# **UNIT – I**

# **INTRODUCTION TO COMPUTERS**

In troduction – Characteristics of Computers – Evolution of C omputers – Computer Generations – Classification of Computers – Basic Computer organization – Number Systems.

# **2 MARKS**

#### **1. Define computers?**

A computer is a programmable machine or device that performs pre-defined or programmed computations or controls operations that are expressible in numerical or logical terms at high speed and with great accuracy.

(Or)

Computer is a fast operating electronic device, which automatically accepts and store input data, processes them and produces results under the direction of step by step program.

#### **2. Why computer is know n as data processing system? (MAY 2009)**

- Word Processing
- · Internet
- · Desktop publishing
- · Digital video or audio composition
- · Mathematical Calculations
- · Robotics
- · Weather analysis

- · Speed
- Accuracy.
- Automation.

Any process that uses acomputer programwill enter dataand summarize, analyze or otherwise convert datainto usable information. The process may be automated and run on a computer. It involves recording, analyzing, sorting, summarizing, calculating, disseminating and storing data. **Thus Computer is know n as data processing system.**

#### **3. What is Data and Inf ormation?**

**Data -** Data is the fact or raw material for the information processing.

**Information –** The processed data is called information.

#### **4. What are the basic operations of Computer?**

1) It accepts data or instructions by way of input.

2) It stores data.

3) It can process data as required by the user.

4) It gives results in the form of output.

5) It controls all operations inside a computer.

#### **5. Give the applications computer?**

#### **6. What are the characteristics of computers? (JAN 2009)**

- · Endurance.
- · Versatility.
- · Storage.
- · Cost Reduction.

# **7. How will you classify computer systems? (JAN2009)**

Based on physical size, performance and application areas, we can generally divide computers into four major categories:

- **1. Micro computer**
- **2. Mini Computer**
- **3. Mainframe computer and**
- **4. Super Computer**

# **8. Specify the Electronic components used for different computer generations.**

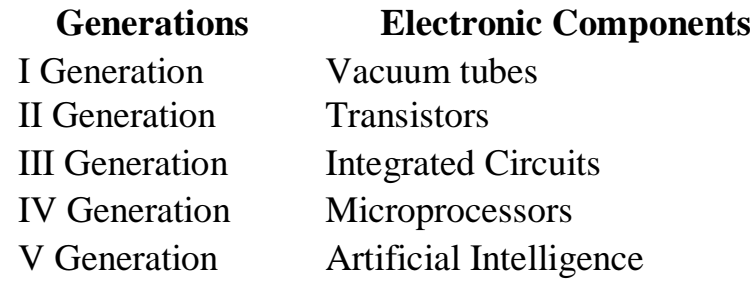

# **9. Compare Computer with calculator**

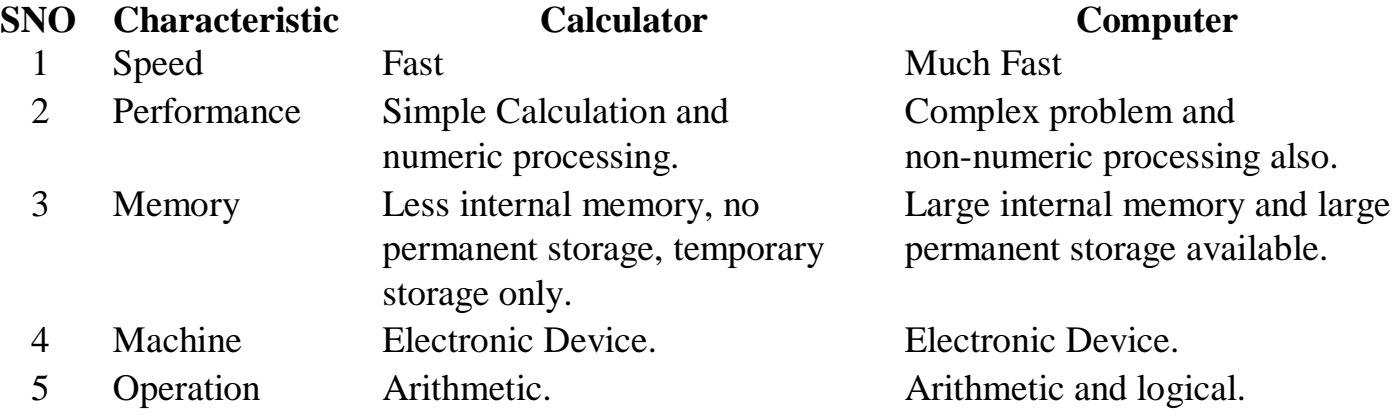

# **10. What are the languages used in computer generations.**

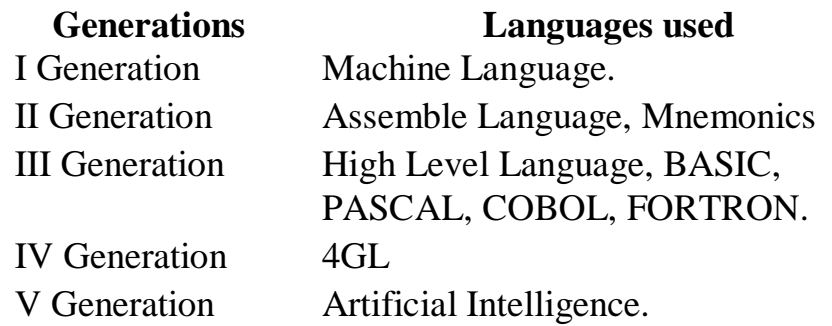

# **11. Expand ENIVAC, ABC, EDVAC, EDSAC and UNIVAC. (JAN2010)**

**ENIAC –** Electronic Numerical Integrator and Calculator. **ABC –** Atanasoff and Berry Computer. **EDVAC –** Electronic Discrete Variable Automatic Calculator. **EDSAC –** Electronic Delay Storage Automatic Calculator. **UNIVAC –** UNIversal Automatic Computer.

# **12. Who is the father of computer? Why?**

Charles Babbage is the father of computer, because the parts and working principle of the Analytical Engine, which is invented by Charles Babbage is similar to today's computer.

# **13. Expand COBOL, BASIC, FORTRON and IBM.**

- · Keyboards.
- · Computer mice.
- · Light Pen.
- · Digitizer.
- · Touchpad.
- · Trackball.
- · Image scanner.
- · Webcam.
- · Video capture / tuner cards.
- Microphones.
- MIDI instruments.

**COBOL –** Common Business Oriented Language. **BASIC -** Beginner's All Purpose Symbolic Instruction Code. **FORTRON –** FORmula TRANslation. **IBM –** International Business Machine.

# **14. Expand IC, SSI, MSI, LSI, and VLSI.**

- · Speakers.
- · Printer.
- Headphone.

**IC –** Integrated Circuit. **SSI -** Small Scale Integration. **MSI -** Medium Scale Integration. **LSI -** Large Scale Integration.

**VLSI -** Very Large Scale Integration.

# **15. What are the components of the computer systems?**

Basic components of the computer system are Input Unit, Central Processing Unit, Secondary Storage Unit and Output Unit.

# **16. What are the functions in the input unit?**

An input device is a device that is used to input data or information into a computer. Some examples of input devices include:

#### **17. What are the functions in the output unit?**

In computers, a unit which delivers information from the computer to an external device or from internal storage to external storage.

#### **18. What is an ALU?**

Arithmetic logic unit, the part of a computer that performs all arithmetic computations, such as addition and multiplication, and all logical operations such s comparison operations. The ALU is one component of the CPU (central processing unit).

A **server** is generally a relatively large computer that manages a shared resource and provides a set of shared user services to the clients. It runs the server process, which services client requests for use of the resource managed by the server. The network may be single LAN or WAN or an internet of networks.

# **19. Define Clients and Servers.**

A **client** is generally a single-user PC or workstation that provides a highly user-friendly interface to the end user. It runs client processes, which send service requests to the server.

#### **20. What is a CPU?**

The CPU (central processing unit) is the part of a computer controls the interpretation and execution of instructions. Generally, the CPU is a single microchip.

> Businesses use personal computers for word processing, accounting, desktop publishing, and for running spreadsheet and database management applications.

At home, the most popular use for personal computers is for playing games.

(Or)

The computing part of the computer. Also called the "processor," it is made up of the control unit and ALU. Today, the CPUs of almost all computers are contained on a single chip.

The CPU, clock and main memory make up a computer. A complete computer system requires the addition of control units, input, output and storage devices and an operating system.

#### **21. What is meant by generation in computer terminology?**

Generation is the period of years in which the computers are enhanced as previous.

#### **22. Define personal computers?**

A small, relatively inexpensive computer designed for an individual user.

In price, personal computers range anywhere from a few hundred dollars to thousands of dollars.

All are based on the microprocessor technology that enables manufacturers to put an entire CPU on one chip.

#### **Example:**

#### **23. Define Mainframe computer?**

Mainframes are computers used mainly by large organizations for critical applications, typically bulk data processing such as census, industry and consumer statistics, enterprise resource planning, and financial processing.

The term probably had originated from the early mainframes, as they were housed in enormous, room-sized metal boxes or frames.

#### **24. Define Mini computers?**

Monitor (or) V isual Display Unit (VDU).

Plotter.

A mini computer is a multi-user or time -sharing system. It is used for medium scale data processing such as Bank account processing, Payroll processing etc., Mini computer process greater storage capacity and larger memories as compared to micro computer.

#### **25. Define super computer?**

The fastest type of computer. Supercomputers are very expensive and are employed for specialized applications that require immense amounts of mathematical calculations.

For example, weather forecasting requires a supercomputer. Other uses of supercomputers include animated graphics, fluid dynamic calculations, nuclear energy research, and petroleum exploration.

#### **26. Define Software?**

Computer instructions or data, anything that can be stored electronically is software.

#### $(Or)$

Computer software or just software is a general term used to describe the role that computer programs, procedures and documentation in a computer system.

The term includes:

#### **27. Define Hardware?**

Computer hardware - (computer science) the mechanical, magnetic, electronic, and electrical components making up a computer system hardware.

- · read-only memory
- · flash memory
- · most types of magnetic computer storage devices (e.g.hard / floppy disks & magnetic tape)
- optical discs

Hardware includes not only the computer proper but also the cables, connectors, power supply units, and peripheral devices such as the keyboard, mouse, audio speakers, and printers.

#### **28. What is an instruction?**

An instruction is a basic command. The term instruction is often used to describe the most rudimentary programming commands. For example, a computer's instruction set is the list of all the basic commands in the computer's machine language.

#### **29. Define memory?**

Computer memory refers to devices that are used to store data or programs (sequences of instructions) on a temporary or permanent basis for use in an electronic digital computer.

#### **30. What is a volatile and non-volatile memory?**

**Volatile memory:** also known as volatile storage is computer memory that requires power to maintain the stored information, unlike non-volatile memory which does not require a maintained power supply. It has been less popularly known as temporary me mory.

**Non-volatile memory:**nonvolatile memory, NVM or non-volatile storage, is computer memory that can retain the stored information even when not powered.

#### **Examples of non-volatile memory**

Non-volatile memory is for long-term persistent storage. The most widely used form of primary storage today is a volatile form of random access memory (RAM), meaning that when the computer is shut down, anything contained in RAM is lost.

#### **31. What is a primary memory?**

- primary memory location implemented using RAM.
- ROM stands for Read Only Memory.

The secondary memory is much slower and also less costly. It stores the da permanently unless it is erased.

The primary memory or the main me mory is part of the main computer system. The processor or the CPU directly stores and retrieves information from it. This memory is accessed by CPU, in random fashion. That means any location of this memory can be accessed by the CPU to either read information from it, or to store information in it.

#### **Types of Primary Memory:**

· RAM is RWM (Read Write Memory), the CPU can write and read information from

any

#### **32. What is a secondary memory?**

#### **Examples:**

Floppy disk storage media Hard disk CD / DVD Pen drive Memory chips etc.,

#### **33. What is a microprocessor?**

A microprocessor incorporates most or all of the functions of a central processing unit (CPU) on a single integrated circuit (IC).

The first microprocessors emerged in the early 1970s and were used for electronic calculators, using binary-coded decimal (BCD) arithmetic on 4-bit words.

#### **34. What is transistor?**

A device composed of semiconductor material that amplifies a signal or opens or closes a

circuit. Invented in 1947 at Bell Labs, transistors have become the key ingredient of all digital circuits, including computers. Microprocessors contain tens of millions of microscopic transistors.

#### **35. What is an IC? How does it help in re ducing the size of Computers?**

IC is an Integrated Circuit; it integrates large number of circuit elements into very small surface (less than 5mm square) of silicon known as Chip's.

#### **36. What are the components of the computer systems?**

- Input Unit
- · Central Processing Unit.
- Secondary Storage Unit.
- Output Unit.

#### **37. Define number system.**

Early computer storage methods such as paper tape and punch cards.

The term computer numbering formats refers to the schemes implemented in digital computer and calculator hardware and software to represent numbers.

For example, if one multiplies  $\frac{1}{x}$  one might perhaps expect to get a result of exactly 1, which is the correct answer when applying an exact rational number or algebraic model. In practice, however, the result on a digital computer or calculator ma y prove to be something such as precisely 0.9999999999999999 (as one might find when doing the calculation on paper) or, in certain cases, perhaps 0.99999999923475.

#### **38. What are the types of Number System?**

- · Positional Number System.
- · Non-Positional Number System.

#### **39. What are the positional number systems and what is their base?**

binary value, either 0 or 1. Although computers usually provide instructions that can test and manipulate bits, they generally are designed to store data and execute instructions in bit multiples called bytes.

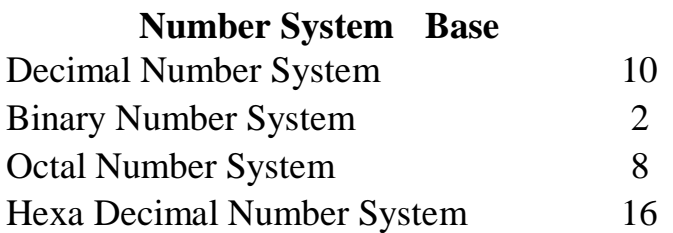

#### **40. Define (1) Nibble (2) Bit (3) Byte?**

(1) In computers and digital technology, a nibble (pronounced NIHB-uhl; sometimes spelled

nybble) is four binary digits or half of an eight-bit byte. A nibble can be conveniently represented by one hexadecimal digit.

(2) A bit (short for binary digit) is the smallest unit of data in a computer. A bit has a single

- (3) In most computer systems, a byte is a unit of data that is eight binary digits long. A byte
- is

the unit most computers use to represent a character such as a letter, number, or typographic symbol (for example, "g", "5", or "?"). A byte can also hold a string of bits that need to be used in some larger unit for application purposes.

#### **41. What is a Base?**

A base is the total number of bits in the number system.

#### **42. What is meant by conversion in number system?**

Conversion is the process of converting from one number system to another number system.

*Example:*

- Decimal to Octal.
- Hexadecimal to Decimal

#### **43. Define (1) MSB (2) LSB?**

(1) In computing, the most significant bit (MSB) is the bit position in a binary number having the greatest value. The MSB is sometimes referred to as the left-most bit on big-endian architectures, due to the convention in positional notation of writing more significant digits further to the left. The MSB can also correspond to the sign of a signed binary number in one or two's complement notation. "1" meaning negative and "0" meaning positive.

(2) In computing, the least significant bit (LSB) is the bit position in a binary integer giving the units value, that is, determining whether the number is even or odd. The LSB is sometimes referred to as the right-most bit, due to the convention in positional notation of writing less significant digit further to the right.

- · Roman numerals.
- · Brahmi numerals.
- · Chinese numerals.
- · Hindu-Arabic numerals.
- Roman numerals have symbols for the decimal powers  $(1, 10, 100,$  and 1000).

#### **44. Specify the method to convert decimal number system.**

- 1. Remainder method.
- 2. Power method.

#### **45. What is a binary number system?**

112<sub>8</sub> =  $1 \times 8^2 + 1 \times 8^1 + 2 \times 8^0$ <br>112 in octal is equal to 64+8+2 = 74 in decimal. Octal is sometimes used in computing

The binary numeral system or base-2 number system represents numeric values using two symbols, 0 and 1. More specifically, the usual base-2 system is a positional notation with a radix of 2.

#### **46. What is a decimal number system?**

The decimal numeral system (also called base ten or occasionally denary) has ten as its base. It is the most widely used numeral base.

#### **Examples are**

#### **47. What is an octal number system?**

The octal numeral system, or oct for short, is the base-8 number system, and uses the digits 0 to 7. Numerals can be made from binary numerals by grouping consecutive binary digits into groups of three (starting from the right).

#### **For example:**

instead of hexadecimal.

#### **48. What is a hexadecimal number system?**

In mathematics and computer science, hexadecimal (also base-16, hexa, or hex) is a numeral system with a radix, or base, of 16. It uses sixteen distinct symbols, most often the symbols 0–9 to represent values zero to nine, and A, B, C, D, E, F (or a through f) to represent values ten to fifteen.

Its primary use is as a human-friendly representation of binary coded values, so it is often

used in digital electronics and computer engineering. Since each hexadecimal digit represents four binary digits (bits)—also called a nibble—it is a compact and easily translated shorthand to express values in base two.

#### **49. Write short notes on primary storage.**

Stores and provides very fast. This memory is generally used to hold the program being currently executed in the computer, the data being received from the input unit, the intermediate and final results of the program.

The primary me mory is temporary in nature. The data is lost, when the computer is switched off. In order to store the data permanently, the data has to be transferred to the secondary memory.

#### **50. Write short notes on secondary storage.**

- · It accepts data or instructions by way of input.
- · It stores data.
- · It can process data as required by the user.
- · It gives results in the form of output.
- It controls all operations inside a computer.

Secondary storage is used like an archive. It stores several programs, documents, data bases etc. the programs that we run on the computer are first transferred to the primary memory before it is actually run.

Whenever the results are saved, again they get stored in the secondary memory. The secondary memory is slower and cheaper than the primary memory. Some of 1 the commonly used secondary me mory devices are Hard disk, CD, etc.,

#### **51. List out the types of computers based on size, memory capacity.**

- 1. Micro computers
- 2. Mini computers
- 3. Mainframe computers
- 4. Super computers

#### **53. What are the major operations of computers?**

A computer performs basically 5 major operations or functions irrespective of their size they

are

#### **54. Write short notes on cache memory.**

The speed of CPU is extremely high compared to the access time of main memory. Therefore, the performance of CPU decreases due to the slow speed of main memory. To decrease the mismatch in operating speed, a small memory chip is attached between CPU and main memory whose access time is very close to the processing speed of CPU. It is called CACHE me mory. CACHE memories are accessed much faster than conventional RAM. It is used to store programs or data currently being executed or temporary data frequently used by the CPU. So each memory makes main memory to be faster and larger than it really is. It is also very expensive to have bigger size of cache memory and its size is normally kept small.

- · Study of biological vision system.
- · Medical Imaging.
- · Mobile healthcare technology.
- · Nano technology.
- Bioinformatics.

#### **55. Write the binary and octal equivalent of hexadecimal number 7BD? (APR2009)**

Binary Equivalent of  $7BD = (0111\ 1011\ 1101)2$ 

Octal Equivalent of  $7BD = (011 110 111 101) = (3675)8$ 

# **56. Give any tw o tasks, which humans perform better than computers? (JAN2009)**

- Humans can communicate better than computers.
- Humans are much reliable than computers.

# **57. What is the use of computer in medicine and healthcare? (JAN2009)**

# **58. Convert binary number 100110 into its octal equivalent? (JAN2009)**

Octal equivalent of  $100110 = (100 110) = (46)8$ 

#### **59. What are registers?** (J)

A special, high-speed storage area within the CPU. All data must be represented in a register before it can be processed.

**For example,**if two numbers are to be multiplied, both numbers must be in registers, and the result is also placed in a register.

#### **60. Differentiate analog and digital computers? (JAN2010)**

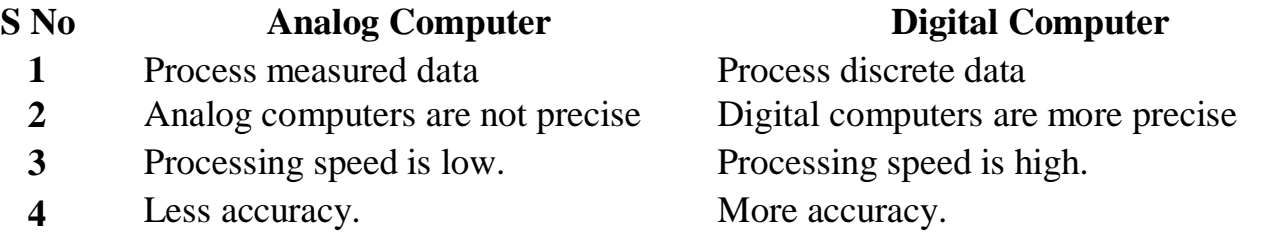

#### **61. Find the decimal equivalent of hexadecimal number 4D.C8 (JAN2010)**

```
4D.C8 = 4 X 161 + 13 X 162 + 12 X 16-1 + 8 X 16-2
       = 64 + 13 +0.75 + 0.03125
```
**= (77.78)2**

# **62. Convert hexadecimal number into binary equivalent of EBC (JAN2010)**

Binary equivalent of EBC = (1110 1011 1100)2

# **12 MARKS**

# **1. Define computer. Explain the characteristics briefly? (MAY 2009\FEB2009)**

- · Speed
- · Accuracy.
- · Automation.
- · Endurance.
- · Versatility.
- · Storage.
- Cost Reduction.

A computer is a programmable machine or device that performs pre-defined or programmed computations or controls operations that are expressible in numerical or logical terms at high speed and with great accuracy.

#### **Characteristics of Computers**

# **2. With suitable examples, explain about Number systems.**

# **(JAN 2009)**

A number system is a set of rules and symbols used to represent a number. There are several different number systems. Some examples of number systems are as follows:

For example, the number 423 can be viewed as the following string of calculations:  $(4 \times 100) + (2 \times 10) + (3 \times 1) = 400 + 20 + 3 = 423$ 

- · Binary (base 2)
- · Octal (base 8)
- · Decimal (base 10)
- · Hexadecimal (base 16)

Decimal and Hexadecimal numbers can each be represented using binary values. This enables decimal, hexadecimal, and other number systems to be represented on a computer which is based around binary (0 or  $1/$  off or on). The base (or radix) of a number system is the number of units that is equivalent to a single unit in the next higher counting space. In the decimal number system, the symbols 0-9 are used in combination to represent a number of any sizes.

# **3. Describe evolution of computer? (JAN 2009 / MAY2009)**

- · Abacus
- · Astrolabe
- · Pascaline
- · Stepped Reckoner
- · Difference Engine
- · Analytical Engine
- · Punch Cards
- · ENIAC (Electrical Numerical Integrator and Calculator)
- · Von Neumann Machine
- **4. Explain various generations of computers w ith features? (FEB 2009/FEB2010)**

# **Gene ration of Computers**

Each phase of computer development is known as a separate generation of computers. The computer can be classified into four generations according to their type of electronic circuits such as vacuum tube, transistor, IC etc.

#### **(a) The First Generation Computers (1949-55)**

#### **Main Features:**

- 1) The computers of this generation used vacuum tubes.
- 2) These computers used machine language for giving instructions.
- 3) They used the concept of stored program.
- 4) These computers were 5000 times faster than the MARK-I.
- 5) The first generation computers were welcomed by Government and Universities.

#### **Limitations:**

- 1) These computers were very big in size. The ENIAC machine was 30 x 50 feet in size and 30 tons in weight. So, these machines required very large space for their workings.
- 2) Their power consumption was very high.
- 3) These computers had slow operating speed and small computing capacity.
- 4) These computers had a very small memory.

#### **(b) The Second Generation Computers (1956-65)**

#### **Main Features:**

- The third generation computers replaced transistors with' Integrated Circuits'. These Integrated Circuits are also known as chips.
- · The size of main memory was increased and reached about 4 megabytes.
- Magnetic disk technology had been improved and drive having capacity upto 100 MBPS came into existence.
- · The CPU becomes more powerful with the capacity of carrying out 1 million instructions per second.
- This generation computers were relatively inexpensive and faster.
- The application area also increased in this generation. The computers were used in other areas like education, small businesses survey, analysis along with their previous usage areas.
- 1) The computers of this generation replaced vacuum tubes with transistors.
- 2) Magnetic cores were invented for storage.
- 3) Different magnetic storage devices were developed in this generation.
- 4) Commercial applications were developed during this period. Eighty percent of these computers were used in business and industries.

#### **(c) Third Generation Computers (1966-75)**

#### **Main Features:**

#### **(d) The Fourth Generation Computers (1976-Present)**

#### **Main Features:**

- i.The fourth generation computers replaced small scale integrated circuits and medium scale integrated circuits with the microprocessors chip.
- ii. Semiconductor memories replaced magnetic core memories.
- iii. The hard-disks are available of the sizes upto 200 GB. The RAID technology

(Redundant Array of Inexpensive Disks) gives storage upto thousands of GB.

- iv. Computer cost came down rapidly in this generation.
- v. Application of computers is increased in various areas like visualization, parallel computing, multimedia etc.

#### **(e) The Fifth Generation Computers**

Mankind along with the advancement in science and technology is working hard to bring the Vth Generation of computer. These computers will have the capability of thinking on their own like an man with the help of Artificial Intelligence (AI). the 21st century will be better, faster, smaller and smarter computers.

# **5. Explain the fundamental units of a computer w ith a block diagram?**

- · Accept the data and instructions from the outside world.
- Convert it to a form that the computer can understand.
- Supply the converted data to the computer system for further processing.

**(Or)**

# Explain the basic computer organization in detail? (JAN2009\MAY 2009)

A computer can process data, pictures, sound and graphics. They can solve highly complicated problems quickly and accurately.

# **Input Unit:**

Computers need to receive data and instruction in order to solve any problem. Therefore we need to input the data and instructions into the computers. The input unit consists of one or more input devices. Keyboard is the one of the most commonly used input device. Other commonly used input devices are the mouse, floppy disk drive, magnetic tape, etc. All the input devices perform the following functions.

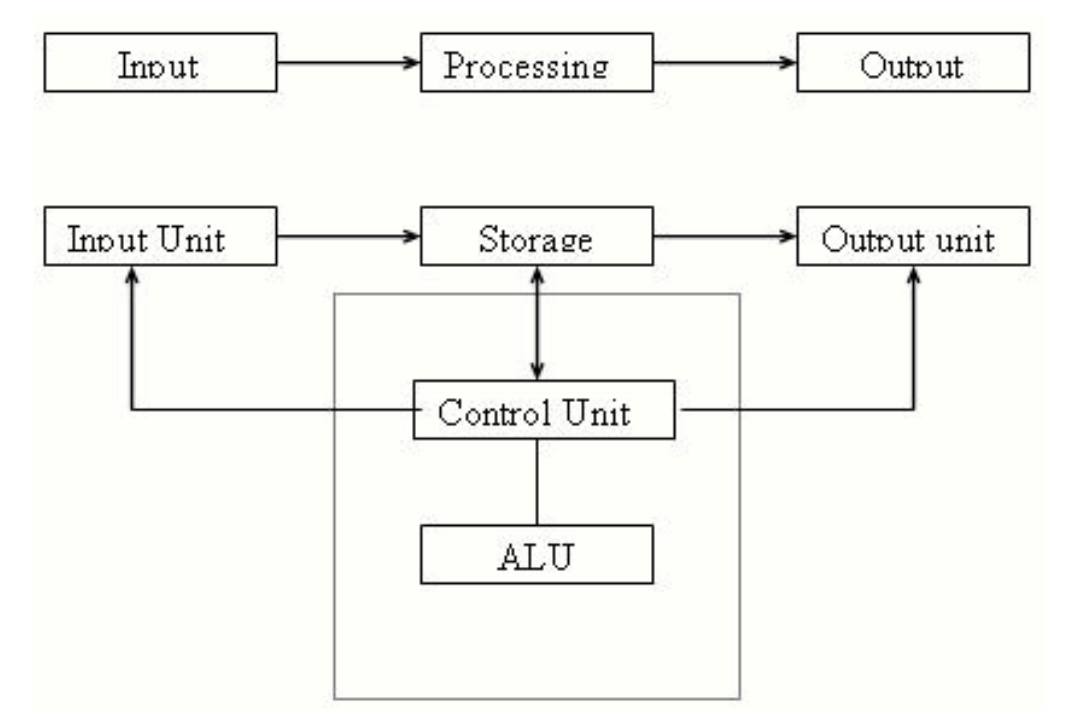

**Block Diagram of Computer**

The storage unit of the computer holds data and instructions that are entered through the input unit, before they are processed. It preserves the intermediate and final results before these are sent to the output devices. It also saves the data for the later use.

#### **Types of Storage Devices:**

#### **1. Primary Storage:**

- 1. Stores and provides very fast.
- 2. This memory is generally used to hold the program being currently executed in the computer, the data being received from the input unit, the intermediate and final results of the program.
- 3. The primary memory is temporary in nature. The data is lost, when the computer is switched off.
- 4. In order to store the data permanently, the data has to be transferred to the secondary memory. The cost of the primary storage is more compared to the secondary storage.

#### **2. Secondary Storage:**

All digital computers use the binary system, i.e. 0's and 1's. Each character or a number is represented by an 8 bit code. The set of 8 bits is called a byte. A Character occupies 1 byte space. A numeric occupies 2 byte space. Byte is the space occupied in the memory. The size of the primary storage is specified in K B (Kilobytes) or MB (Megabyte). One KB is equal to 1024 bytes and one MB is equal to 1000KB. The size of the primary storage in a typical PC usually starts at 16MB. PCs having 32 MB, 48MB, 128 MB, 256MB memory are quite common.

- 1. It stores several programs, documents, data bases etc.
- 2. The programs that run on the computer are first transferred to the primary memory before it is actually run.
- 3. Whenever the results are saved, again they get stored in the secondary memory.
- 4. The secondary memory is slower and cheaper than the primary memory. Some of the commonly used secondary memory devices are Hard disk, CD, etc.,

The output unit of a computer provides the information and results of a computation to outside world. Printers, Visual Display Unit (V DU) are the commonly used output devices. Other commonly used output devices are floppy disk drive, hard disk drive, and magnetic tape drive.

#### **Memory Size:**

#### **Output Unit:**

#### **Arithmetic Logical Unit:**

All calculations are performed in the Arithmetic Logic Unit (ALU) of the computer. It also does comparison and takes decision. The ALU can perform basic operations such as addition, subtraction, multiplication, division, etc and does logic operations viz,  $\geq$ ,  $\leq$ ,  $\leq$ ,  $\leq$  etc. Whenever calculations are required, the control unit transfers the data from storage unit to ALU once the computations are done, the results are transferred to the storage unit by the control unit and then it is send to the output unit for displaying results.

#### **Control Unit:**

It controls all other units in the computer. The control unit instructs the input unit, where to store the data after receiving it from the user. It controls the flow of data and instructions from

the storage unit to ALU. It also controls the flow of results from the ALU to the storage unit. The control unit is generally referred as the central nervous system of the computer that control and synchronizes its working.

# **Central Processing Unit:**

The control unit and ALU of the computer are together known as the Central Processing Unit (CPU). The CPU is like brain performs the following functions:

- It performs all calculations.
- It takes all decisions.
- It controls all units of the computer.

A PC may have CPU-IC such as Intel 8088, 80286, 80386, 80486, Celeron, Pentium, Pentium Pro, Pentium II, Pentium III, Pentium IV, Dual Core, and AMD etc.

# **6. Explain the classification of computers? (MAY 2009\FEB 2009\FEB2010) CLASSIFICATION OF COMPUTERS**

#### **Personal Computers:**

A personal computer (PC) is a self-contained computer capable of input, processing, output, and storage. A personal computer is designed to be a single-user computer and must have at least one input device, one output device, a processor, and memory. The three major groups of PCs are desktop computers, portable computers, and handheld computers. Desktop Computers: A desktop computer is a PC designed to allow the system unit, input devices, output devices, and other connected devices to fit on top of, beside, or under a user's desk or table. This type of computer may be used in the home, a home office, a library, or a corporate setting.

#### **Portable Computers:**

A portable computer is a PC small enough to be moved around easily. As the name suggests, a laptop computer fits comfortably on the lap. As laptop computers have decreased in size, this type of computer is now more commonly referred to as a notebook computer. Manufacturers recently began introducing a new type of computer called the tablet PC, which has a liquid crystal display (LCD) screen on which the user can write using a special-purpose pen, or stylus. Tablet PCs rely on digital ink technology that allows the user to write on the screen. Another type of portable computer, called a wearable computer, is worn somewhere on the body, thereby providing a user with access to mobile computing capabilities and information via the Internet.

#### **Handheld Computers:**

Larger, more powerful, and more expensive than midrange servers, a mainframe computer is capable of accommodating hundreds of network users performing different computing tasks. These computers are useful for dealing with large, ever-changing collections of data that can be

An even smaller type of personal computer that can fit into the hand is known as a handheld computer (also called simply handheld, pocket PC, or Palmtop). In recent years, a type of handheld computer called a personal digital assistant (PDA) has become widely used for performing calculations, keeping track of schedules, making appointments, and writing memos. Some handheld computers are Internet-enabled, meaning they can access the Internet without wire connections. For example, a smart phone is a cell phone that connects to the Internet to allow users to transmit and receive e-mail messages, send text messages and pictures, and browse through Web sites on the phone display screen.

#### **Workstations:**

A workstation is a high-performance single-user computer with advanced input, output, and storage components that can be networked with other workstations and larger computers. Workstations are typically used for complex applications that require considerable computing power and high-quality graphics resolution, such as computer-aided design (CAD), computer-assisted manufacturing (CAM), desktop publishing, and software development.

#### **Midrange Servers:**

Linked computers and terminals are typically connected to a larger and more powerful computer called a network server, sometimes referred to as a host computer. Although the size and capacity of network servers vary considerably, most are midrange rather than large mainframe computers.

**(i) Midrange server –**formerly known as a minicomputer, a midrange server is a powerful computer capable of accommodating hundreds of client computers or terminals (users) at the same time.

**(ii) Terminal –**a device consisting of only a monitor and keyboard, with no processing capability of its own.

#### **Mainframe Computers:**

accessed by many users simultaneously. Government agencies, banks, universities, and insurance companies use mainframes to handle millions of transactions each day.

#### **Supercomputers:**

A supercomputer is the fastest, most powerful, and most expensive of all computers. Many are capable of performing trillions of calculations in a single second. Primary applications include weather forecasting, comparing DNA sequences, creating artificially intelligent robots, and performing financial analyses.

#### **7. Describe briefly about Secondary storage devices? (MAY 2009)**

Secondary storage devices, as indicated by the name, save data after it has been saved by the primary storage device, usually referred to as RAM (Random Access Memory). From the moment we start typing a letter in Microsoft Word, for example, and until we click on "Save," your entire work is stored in RAM. However, once you power off your machine, that work is completely erased, and the only copy remaining is on the secondary storage device where we saved it, such as internal or external hard disk drive, optical drives for CDs or DVDs, or USB flash drive.

External hard disk drives are used when the internal drive does not have any free space and you need to store more data. In addition, it is recommended to always back up all of our data and an external hard drive can be very useful, as they can safely store large amounts of information. They can be connected by either USB connection to a computer and can even be connected with each other in case you need several additional hard drives at the same time.

#### **Internal Hard Disk Drive**

The internal hard disk drive is the main secondary storage device that stores all of your data magnetically, including operating system files and folders, documents, music and video. The hard disk drive is a stack of disks mounted one on top of the other and placed in a sturdy case. They are spinning at high speeds to provide easy and fast access to stored data anywhere on a disk.

#### **External Hard Disk Drive**

#### **Optical Drive**

An optical drive uses lasers to store and read data on CDs and DVDs. It basically burns a series of bumps and dips on a disc, which are associated with ones and zeros. Then, this same drive can interpret the series of ones and zeros into data that can be displayed on your monitors. There are a few different types of both CD and DV D disks, but the main two types include R and RW, which stand for Recordable (but you can write information on it just once) and Rewritable (meaning you can record data on it over and over again).

#### **USB Flash Drive**

USB flash memory storage device is also portable and can be carried around on a key chain. This type of a secondary storage device has become incredibly popular due to the very small size of device compared to the amount of data it can store (in most cases, more than CDs or DVDs). Data can be easily read using the USB (Universal Serial Bus) interface that now comes standard with most of the computers.

#### **8. Explain about memory in Computer System?**

```
(
o
r
)
```
# **Write short notes on memory of a computer? (MAY2009) The Role of Memory**

The term "memory" applies to any electronic component capable of temporarily storing data. There are two main categories of memories:

**Internal memory** that temporarily memorizes data while programs are running. Internal memory uses micro conductors, i.e. fast specialized electronic circuits. Internal me mory corresponds to what we call random access memory (RAM).

**Auxiliary memory**(also called physical memory or external memory) that stores information over the long term, including after the computer is turned off. Auxiliary memory corresponds to magnetic storage devices such as the hard drive, optical storage devices such as CD-ROMs and DVD-ROMs, as well as read-only memories.

#### **Technical Characteristics**

**(a) Capacity,**representing the global volume of information (in bits) that the memory can store

**(b) Access time,**corresponding to the time interval between the read/write request and the availability of the data

**(c) Cycle time,** representing the minimum time interval between two successive accesses

**(d) Throughput,** which defines the volume of information exchanged per unit of time, expressed in bits per second

(e) **Non-volatility,** which characterizes the ability of a memory to store data when it is not being supplied with electricity

The ideal memory has a large capacity with restricted access time and cycle time, a high throughput and is non-volatile.

However, fast memories are also the most expensive. This is why memories that use different technologies are used in a computer, interfaced with each other and organised hierarchically.

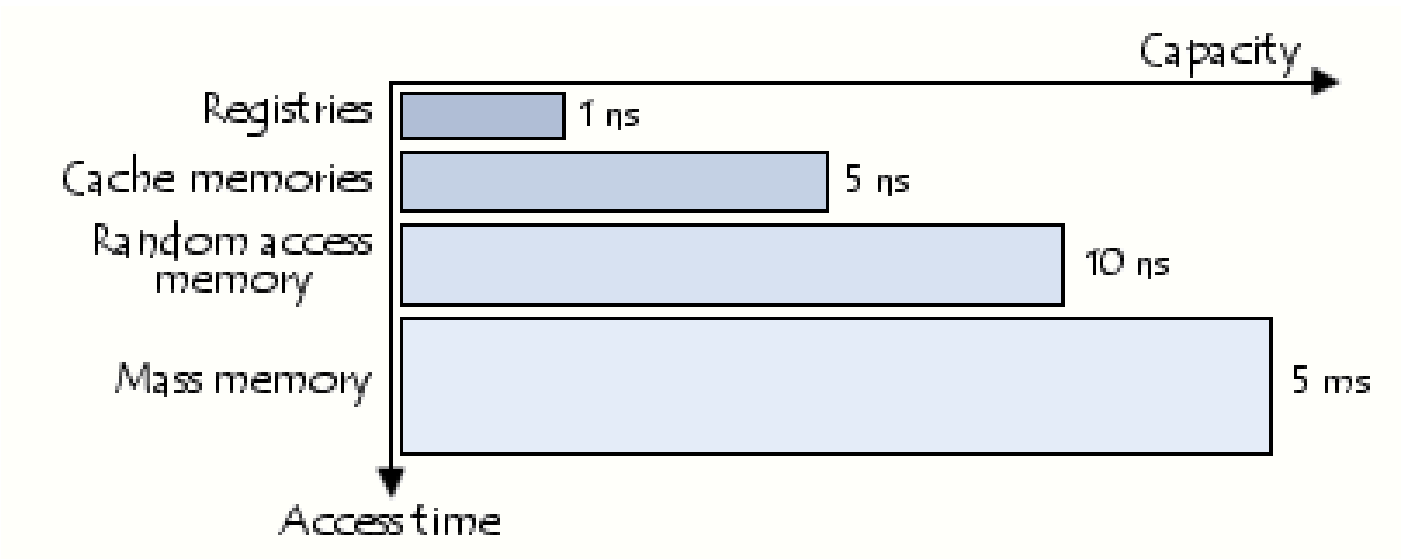

The fastest memories are located in small numbers close to the processor. Auxiliary memories, which are not as fast, are used to store information permanently.

#### **Types of Memories**

#### **Random Access Memory**

Random access memory, generally called RAM is the system's main memory, i.e. it is a space that allows you to temporarily store data when a program is running.

Unlike data storage on an auxiliary memory such as a hard drive, RAM is volatile, meaning that it only stores data as long as it supplied with electricity. Thus, each time the computer is turned off, all the data in the memory are irremediably erased.

#### **Read-Only Memory**

Read-only memory, called ROM, is a type of memory that allows you to keep the information contained on it even when the memory is no longer receiving electricity. Basically, this type of memory only has read-only access. However, it is possible to save information in some types of ROM memory.

#### **Flash Memory**

Flash memory is a compromise between RAM-type memories and ROM memories. Flash memory possesses the non-volatility of ROM memories while providing both read and writes access However, the access times of flash memories are longer than the access times of RAM.

#### **9. Elaborate the various Input and Output Devices?**

Input/Output devices are required for users to communicate with the computer. In simple terms, input devices bring information INTO the computer and output devices bring information OUT of a computer system. These input/output devices are also known as peripherals since they surround the CPU and memory of a computer system.

Some commonly used Input/Output devices are listed in table below.

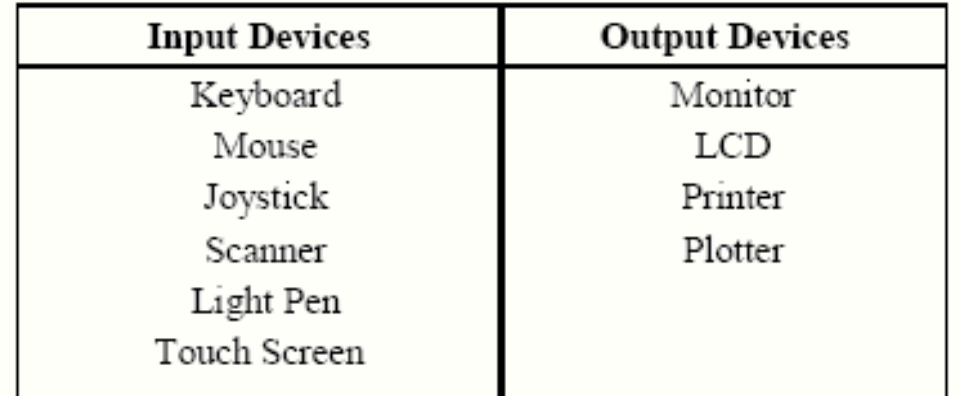

#### **(a) The Keyboard**

It is a text base input device that allows the user to input alphabets, numbers and other characters. It consists of a set of keys mounted on a board.

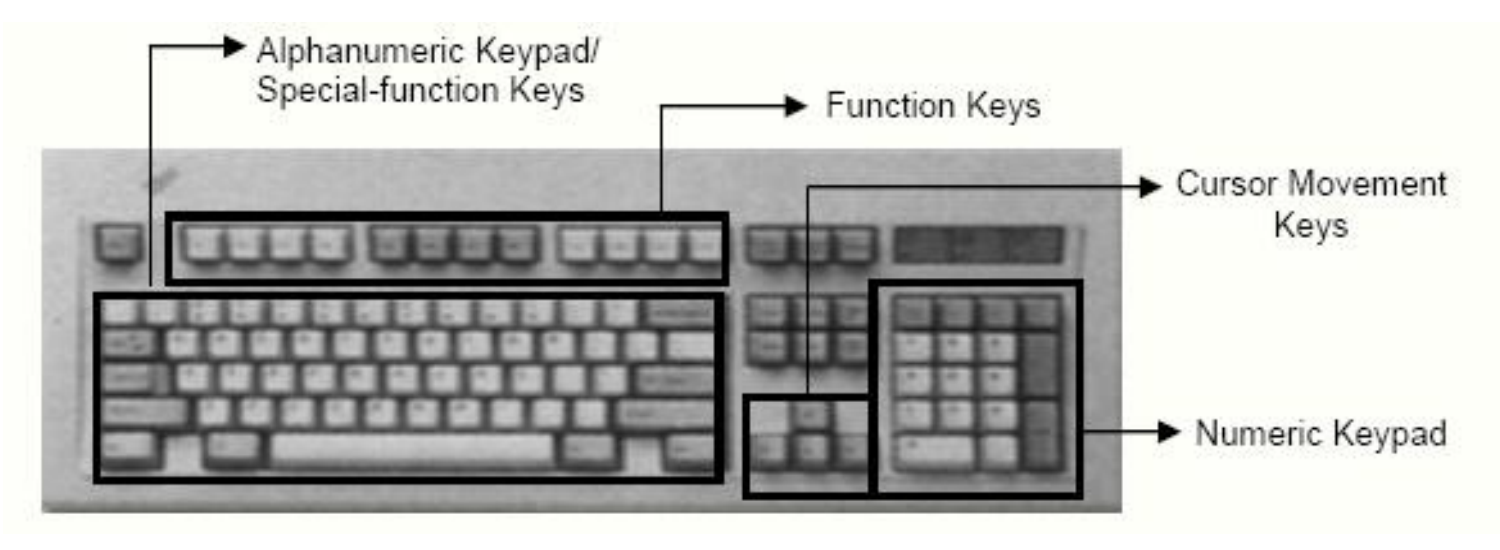

**Figure 1: The Keyboard**

It consists of keys for English alphabets, 0 to 9 numbers, and special characters like + -  $/$  \* ( ) etc.

#### **Alphanumeric Keypad**

#### **Function Keys**

There are twelve function keys labeled F1, F2, F3… F12. The functions assigned to these keys differ from one software package to another. These keys are also user programmable keys.

It is similar to the 'return' key of the typewriter and is used to execute a command or program.

### **Special-function Keys**

These keys have special functions assigned to them and can be used only for those specific purposes. Functions of some of the important keys are defined below. **Enter**

#### **Spacebar**

It is used to enter a space at the current cursor location.

#### **Backspace**

This key is used to move the cursor one position to the left and also delete the character in that position.

#### **Delete**

It is used to delete the character at the cursor position.

# **Insert**

Insert key is used to toggle between insert and overwrite mode during data entry.

#### **Shift**

This key is used to type capital letters when pressed along with an alphabet key. Also

www.Vidyarthiplus.com

used to type the special characters located on the upper-side of a key that has two characters defined on the same key.

#### **Caps Lock**

Cap Lock is used to toggle between the capital lock features. When 'on', it locks the alphanumeric keypad for capital letters input only.

# **Tab**

Tab is used to move the cursor to the next tab position defined in the document. Also, it is used to insert indentation into a document.

#### **Ctrl**

Control key is used in conjunction with other keys to provide additional functionality on the keyboard.

#### **Alt**

Also like the control key, Alt key is always used in combination with other keys to perform specific tasks.

#### **Esc**

This key is usually used to negate a command. Also used to cancel or abort executing

#### programs. **Numeric Keypad**

Numeric keypad is located on the right side of the keyboard and consists of keys having numbers (0 to 9) and mathematical operators  $(+ - * \prime)$  defined on them. This keypad is provided to support quick entry for numeric data.

**Drag and Drop :** It allows you to select and move an item from one location to another. To achieve this place the cursor over an item on the screen, click the left mouse button and while holding the button down move the cursor to where you want to place the item, and then release it.

#### **Cursor Movement Keys**

These are arrow keys and are used to move the cursor in the direction indicated by the arrow (up, down, left, right).

#### **(b) Mouse**

The mouse is a small device used to point to a particular place on the screen and select in order to perform one or more actions. It can be used to select menu commands, size windows, start programs etc. The most conventional kind of mouse has two buttons on top: the left one being used most frequently.

#### **Mouse Actions**

**Left Click :** Used to select an item.

**Double Click :** Used to start a program or open a file.

**Right Click :** Usually used to display a set of commands.

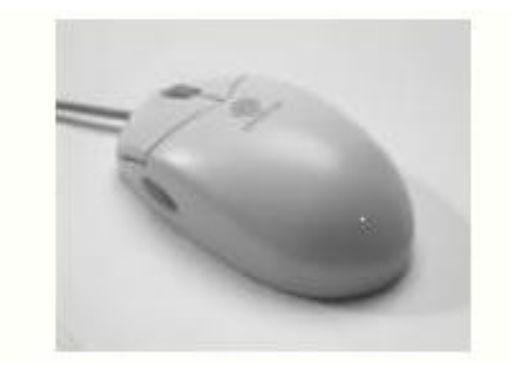

**Figure 2: The Mouse**

#### **(c) Joystick**

The joystick is a vertical stick which moves the graphic cursor in a direction the stick is moved. It typically has a button on top that is used to select the option pointed by the cursor. Joystick is used as an input device primarily used with video games, training simulators and controlling robots

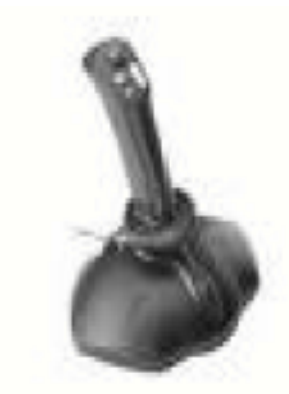

Scanner is an input device used for direct data entry from the source document into the computer system. It converts the document image into digital form so that it can be

**Figure 3: The Joystick**

#### **(d)Scanner**

fed into the computer. Capturing information like this reduces the possibility of errors typically experienced during large data entry.

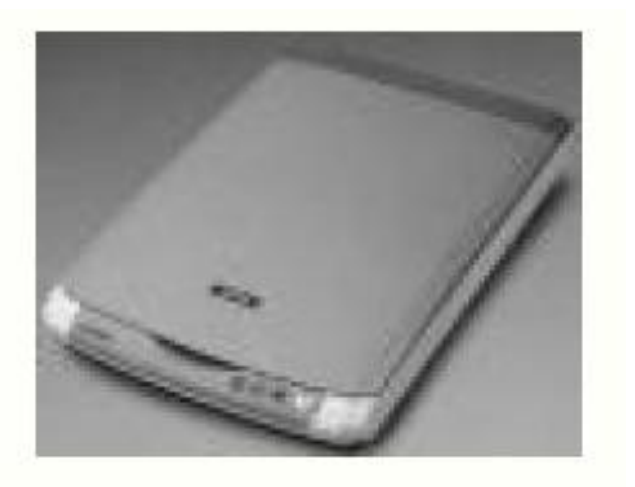

**Figure 4: The Scanner**

Hand-held scanners are commonly seen in big stores to scan codes and price information for each of the items. They are also termed the bar code readers. **(e) Bar codes**

A bar code is a set of lines of different thicknesses that represent a number. Bar Code Readers are used to input data from bar codes. Most products in shops have bar codes on them. Bar code readers work by shining a beam of light on the lines that make up the bar code and detecting the amount of light that is reflected back

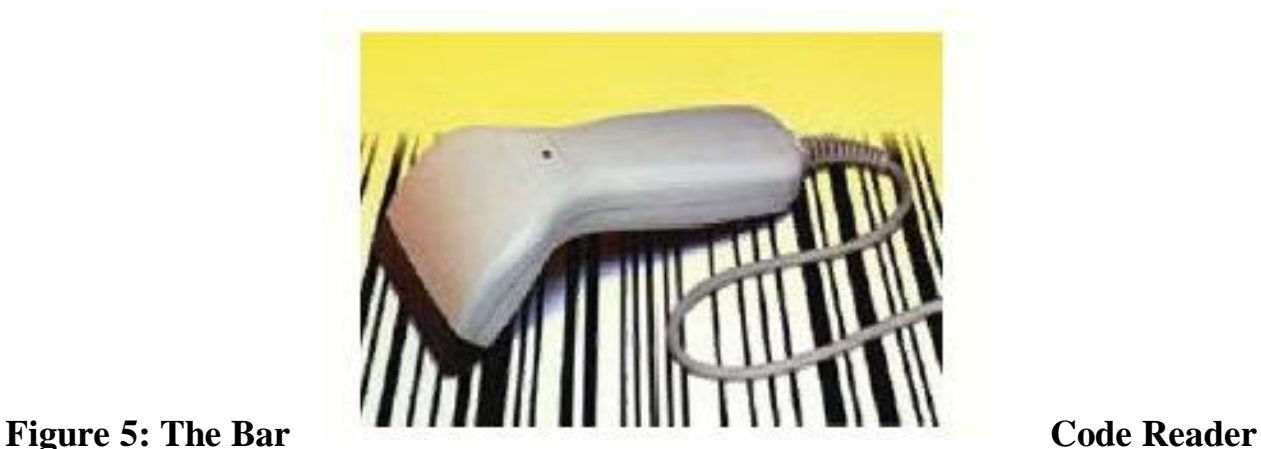

# **(f) Light Pen**

It is a pen shaped device used to select objects on a display screen. It is quite like the mouse (in its functionality) but uses a light pen to move the pointer and select any object on the screen by pointing to the object. Users of Computer Aided Design (CAD) applications commonly use the light pens to directly draw on screen.

# **(g) Touch Screen**

It allows the user to operate/make selections by simply touching the display screen. Common examples of touch screen include information kiosks, and bank ATMs. **(h)Digital camera**

The "Microphones - Speech Recognition" is a speech Input device. To operate it we require using a microphone to talk to the computer. Also we need to add a sound card to the computer. The Sound card digitizes audio input into 0/1s .A speech recognition program can process the input and convert it into machine-recognized commands or input.

A digital camera can store many more pictures than an ordinary camera. Pictures taken using a digital camera are stored inside its memory and can be transferred to a computer by connecting the camera to it. A digital camera takes pictures by converting the light passing through the lens at the front into a digital image.

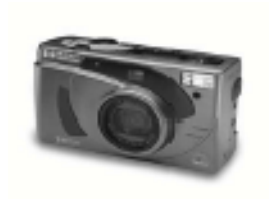

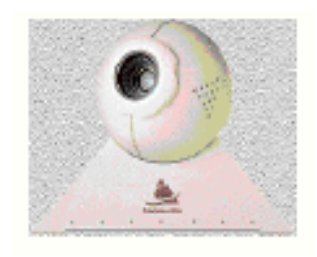

**Figure 6: The Digital camera**

#### **(i) The Speech Input Device**

#### **Output Devices**

#### **(a) Monitor**

Monitor is an output device that resembles the television screen and uses a Cathode Ray Tube (CRT) to display information. The monitor is associated with a keyboard for manual input of characters and displays the information as it is keyed in. It also displays the program or application output. Like the television, monitors are also available in different sizes.

#### **(b) Liquid Crystal Display (LCD)**

LCD was introduced in the 1970s and is now applied to display terminals also. Its advantages like low energy consumption, smaller and lighter have paved its way for usage in portable computers (laptops).

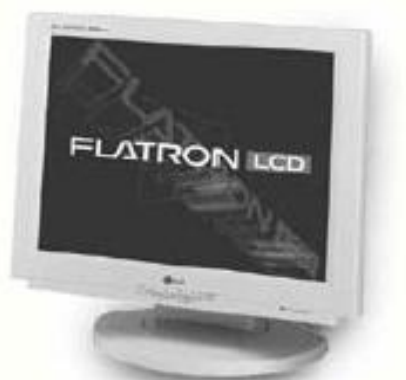

#### **(c) Printer**

**Figure 8: The LCD**

When we talk about printers we refer to two basic qualities associated with printers: resolution, and speed. Print resolution is measured in terms of number of dots per inch (dpi). Print speed is measured in terms of number of characters printed in a unit of time and is represented

Printers are used to produce paper (commonly known as hardcopy) output. Based on the technology used, they can be classified as Impact or Non-impact printers. Impact printers use the typewriting printing mechanism wherein a hammer strikes the paper through a ribbon in order to produce output. Dot-matrix and Character printers fall under this category. Non-impact printers do not touch the paper while printing. They use chemical, heat or electrical signals to etch the symbols on paper. Inkjet, Deskjet, Laser, Thermal printers fall under this category of printers.

as chara cters-pe r-second (cps),

lines-per-minute (lpm), or pages-per-minute (ppm).

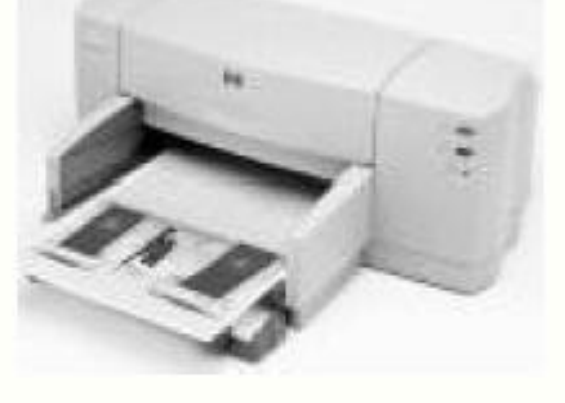

#### **Figure 9: The Printer**

# **(d) Plotter**

Plotters are used to print graphical output on paper. It interprets computer commands and makes line drawings on paper using multicolored automated pens. It is capable of producing graphs, drawings, charts, maps etc. Computer Aided Engineering (CAE) applications like CAD (Computer Aided Design) and CAM (Computer Aided Manufacturing) are typical usage areas for plotters.

#### **Figure 10: The Plotter**

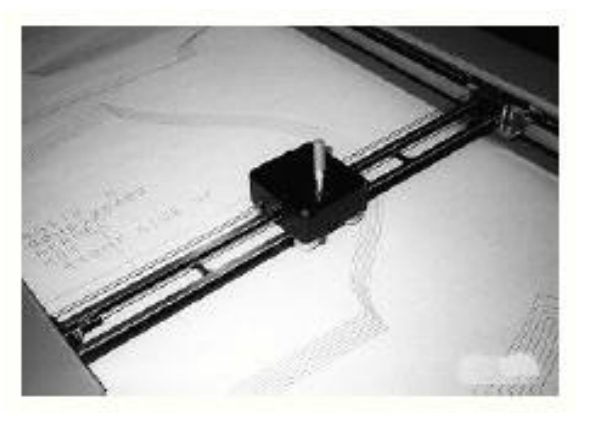

#### **(e) Audio Output: Sound Cards and Speakers:**

The Audio output is the ability of the computer to output sound. Two components are needed: Sound card – Plays contents of digitized recordings, Speakers – Attached to sound card.

#### **10.Convert the numbers:**

**(a) Convert the following number to decimal**

**(2**

#### **) (35)10 (i) (11011011.100101)2**

#### **Answer**

#### **(219.578125)10**

**(b) Convert (231.3)4 to Base of 7 (4)**

**Answer**

**Step 1: Convert from Base 4 to Base 10**

**(45.75)10**

#### **Step 2: Convert from Base 10 to Base 7**

**(63.515)7**

**(c) Convert the following Decimal numbers to Hexadecimal numbers (3 \* 2 = 6)**

**(i) (35)10 Answer (23)16 (ii) (275)10 Answer (113)16 (iii) (31)10 Answer (1F)16**

\*\*\*\*\*\*\*\*\*\*\*

www.Vidyarthiplus.com

# **UNITII**

# **COMPUTER SOFTWARE**

Computer Software –Types of Software – Software Development Steps – Internet

Evolution - Basic Internet Terminology – Getting connected to Internet Applications.

Software is a set of programs or collection of programs that is executed by the Computer's CPU to function it in a desired way.

# **2MARKS**

# **1. Define Computer Software?**

# **2. What is meant by Installation and Assembling?**

**Installation –**It is the process of loading the software package into the computer.

**Assembling –** It is the process of mounting different computer peripherals into one, to

ma ke the computer to function properly.

# **3. Define Hardware.**

Hardware is the physical components of the computer.

- **4. What are the types of Software?**
	- 1. Application software.
	- 2. System software.

# **5. Define OS.**

An operating system is a set of programs, which are used to control and co-ordinate the computer system.

# **6. What are the basic functions of an OS?**

- Process Management.
- Memory Management.
- File Management.
- Device Management.
- Security Management.
- User Interface.

# **7. What are the types of Operating System?**

- Single user operating system.
- Multi-user operating system.
- Time sharing operating system.
- Virtual storage operating system.
- Real time operating system.
- Multiprocessing operating system.
- Virtual machine operating system.

# **8. Define Multiprocessing?**

Multiprocessing is the process of executing a single job by using multiple CPU"s.

# **9. What are language translators?**

The language translators are the programs which come under system software category. They are Compilers, Interpreters and Assembler.

#### **10. What are a Compiler, Assembler and Interpreter?**

**Compiler:** It is a program which is used to convert the high level language program into machine langua ge.

**Assembler:** It is a program which is used to convert the assembly level language program into machine language.

In computing, a device driver or software driver is a computer program allowing higherlevel computer programs to interact with a hardware device.

**Interpreter:** It is a program; it takes one statement of a high level language program, translates it into machine language instruction and then immediately executes the resulting machine language instruction.

A driver typically communicates with the device through the computer bus communications subsystem to which the hardware connects.

#### **11. What is Device Driver?**

#### **12. What is the purpose of a Device Driver?**

A device driver simplifies programming by acting as a translator between a hardware device and the applications or operating systems that use it. Programmers can write the higher-level application code independently of whatever specific hardware device it will ultimately control, because code and device can interface in a standard way, regardless of the software superstructure or of underlying hardware. Every version of a device, such as a printer, requires its own hardware-specific specialized commands.

#### **13. What is a linker?**

A linker is a program that combines object modules to form an executable program.

Many programming languages allow you to write different pieces of code, called modules, separately. This simplifies the programming task because you can break a large program into small, more manageable pieces.

Modules has to be put together. This is the job of the linker.

In addition to combining modules, a linker also replaces symbolic addresses with real addresses. Therefore, you may need to link a program even if it contains only one module.

#### **14. What is a loader?**

In computing, a loader is the part of an operating system that is responsible for one of the essential stages in the process of starting a program, loading programs, that is, starting up programs by reading the contents of executable files (executables- files containing program text) into memory, then carrying out other required preparatory tasks, after which the program code is finally allowed to run and is started when the operating system passes control to the loaded program code.

#### **15. What is Booting?**

In computing, booting (also known as "booting up") is a bootstrapping process that starts operating systems when the user turns on a computer system. A boot sequence is the initial set of operations that the computer performs when power is switched on. The boot loader typically loads the main operating system for the computer.

#### **16. What is application software?**

An application software is a set of programs, that allows the computer to perform a specific data processing for the user.

#### **17. How can you obtain required software?**

- Buying Pre-defined software.
- Buying customized software.
- Developing the software.
- Downloading from the Internet.

# **18. What are the categories of application software?**

- Customized Application Software.
- General Application Software.

# **19. Define the System.**

System is a group of interrelated components working together towards a common goal. **20. Specify the personnel's, w ho are responsible for system design and implementation.**

- Requirement Analysis.
- Feasibility study.
- System Analysis and Design.
- Coding / Development.
- Testing.
- Implementation.
- Maintenance.
- System Personnel.
- System Analyst.
- System Designer.
- Programmers.
- Users.

# **21. What is system development cycle?**

System development cycle is the sequence of events considered by the system developers to build the new system or to replace the old one.

#### **22. What are the phases of Software Development Cycle?**

#### **23. What is Software Requirement Specification (SRS) document?**

The Software Required Specification (SRS) Document is produced at the end of Requirement Analysis stage, which specifies all requirements of the customer.

#### **24. What is meant by Testing?**

Testing is the process of executing the proposed software with sample or test data and put into regular use.

#### **25. How the system can be tested?**

- Unit Testing.
- Integration Testing.
- System Testing.
- User Acceptance Test and Installation Testing.

#### **26. What is Design?**

The Design is the process of specifying the detailed operation of the system.

# **27. Classify the Design phase.**

• High-Level Design (System Design)

#### **28. What is meant by Coding?**

Coding is the process of writing program in a programming langua ge.

#### **29. What is Implementation & Maintenance?**

**Implementation** is the process of putting the system into regular use.

**Maintenance** is the process of enhancing the system after installation.

#### **30. What is Internet?**

Internet is a collection of interconnected computer networks linked by copper wires, fiber optic cables and wireless connections etc,

#### **31. Define protocol?**

In computing, **protocol** is a set of rules which is used by computers to communicate with each other across a network. A protocol is a convention or standard that controls or enables the connection, communication, and data transfer between computing endpoints. In its simplest form, a protocol can be defined as the rules governing the syntax, semantics, and synchronization of communication. Protocols may be implemented by hardware, software, or a combination of the two. At the lowest level, a protocol defines the behavior of a hardware connection.

The Web is a collection of interconnected documents and other resources linked by hyperlinks and URL's.

#### **32. What is Web?**

#### **33. What is ARPANET?**

It is acrimony for Advanced Research Project Agency NET, created by Department of Defence (DOD).

### **34. What is a Web page?**

A webpage or web page is a document or resource of information that is suitable for the World Wide Web and can be accessed through a web browser and displayed on a computer screen. This information is usually in HTML or XHTML format, and may provide navigation to other web pages via hypertext links.

#### **35. Define Website?**

A website is a collection of WebPages, images, videos or other digital assets that is based on one or more web servers, usually accessible through the Internet.

#### **36. What is an IP?**

IP stands for Internet Protocol, which is the language, that computer used to communicate over the Internet.

#### **37. Name some of the services of Internet or Internet applications? (JAN2009)**

- E-Mail.
- Chat.
- Remote Access.
- File Sharing.
- Voice Telephony.
- File Transfer Protocol.
- Telnet.

• Low-Level Design (Detailed Design)

#### **38. What is HTTP?**

**Hypertext Transfer Protocol HTTP**) is an application-level protocol for distributed, collaborative, hypermedia information systems. Its use for retrieving inter-linked resources, called hypertext documents, led to the establishment of the World Wide Web in 1990.

There are two major versions, HTTP/1.0 that uses a separate connection for every document and HTTP/1.1 that can reuse the same connection to download, for instance, images for the just served page. Hence HTTP/1.1 may be faster as it takes time to set up the connections.

#### **39. What is TCP/IP?**

**T**ransmission **C**ontrol **P**rotocol/**I**nternet **P**rotocol, the suite of communications protocols used to connect hosts on the Internet. TCP/IP uses several protocols, the two main ones being TCP and IP. TCP/IP is built into the UNIX operating system and is used by the Internet, making it the de facto standard for transmitting data over networks. Even network operating systems that have their own protocols, such as Netware, also support TCP/IP.

An **Internet** service provider **ISP**, also called **Internet** access provider or **IAP**) is a company that offers its customer"s access to the Internet. The ISP connects to its customers using a data transmission technology appropriate for delivering Internet Protocol datagram's, such as dial-up, DSL, cable modem, wireless or dedicated high-speed interconnects.

#### **40. Define URL?**

A **Uniform Resource Locator**(**URL**) is a subset of the Uniform Resource Identifier (URI) that specifies where an identified resource is available and the mechanism for retrieving it. In popular usage and in many technical documents and verbal discussions it is often incorrectly used as a synonym for URI. [1 ] In popular language, a URI is also referred to as a Web address.

The **homepage** (often written as **home** page is the URL or local file that automatically loads when a web browser starts or when the browser's "home" button is pressed. One can turn this feature off and on, as well as specify a URL for the page to be loaded. The term is also used to refer to the front page, web server directory index, or main web page of a website of a group, company, organization, or individual.

# **41. Define ISP?**

ISPs may provide Internet e-mail accounts to users which allow them to communicate with one another by sending and receiving electronic messages through their ISP's servers.

ISPs ma y provide other services such as remotely storing data files on behalf of their customers, as well as other services unique to each particular ISP.

#### **42. Define Home page?**

#### **43. Define Web Browser?**

A **web browser**is a software application for retrieving, presenting, and traversing information resources on the World Wide Web. An information resource is identified by a Uniform Resource Identifier (URI) and may be a web page, image, video, or other piece of content. Hyperlinks present in resources enable users to easily navigate their browsers to related resources.

- Internet Relay Chat.
- Video Conferencing.

The major web browsers are Windows Internet Explorer, Mozilla Firefox, Apple Safari, Google Chrome, and Opera.

# **44. Differentiate Application and System Software. (JAN / FEB 2009)**

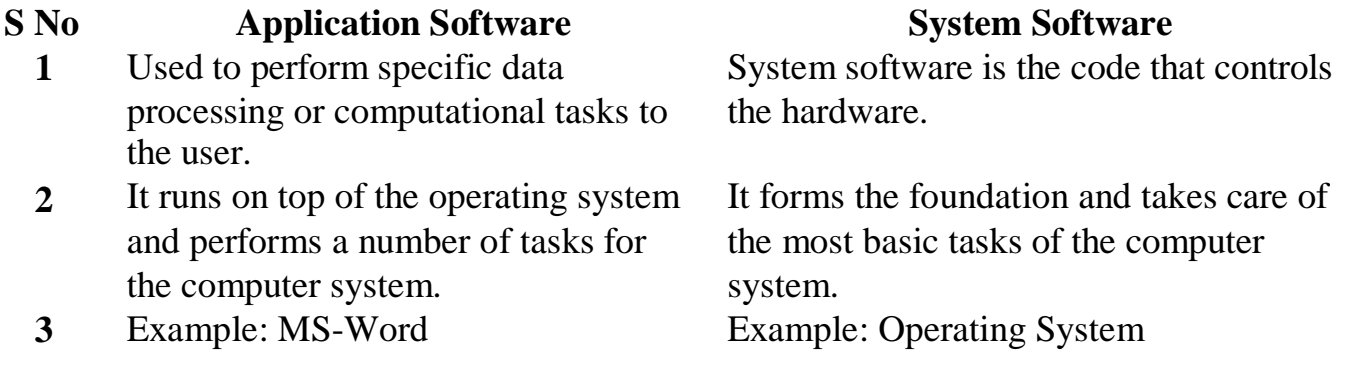

# **45. Difference between web page and website. (JAN 2009/JAN 2010)**

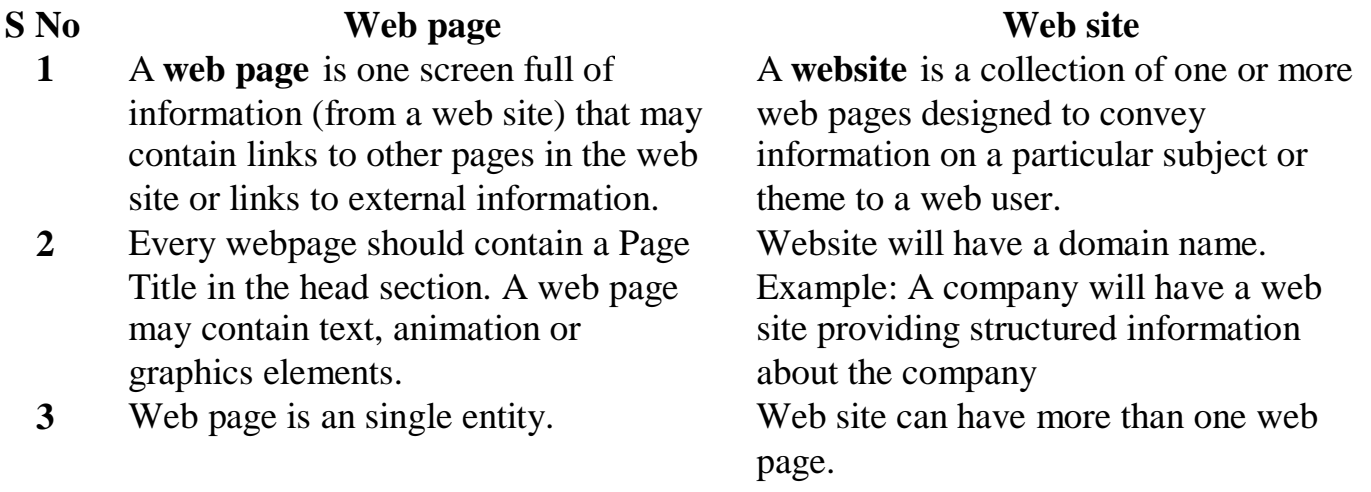

# **46. Differentiate machine language and high level language. (JAN 2010)**

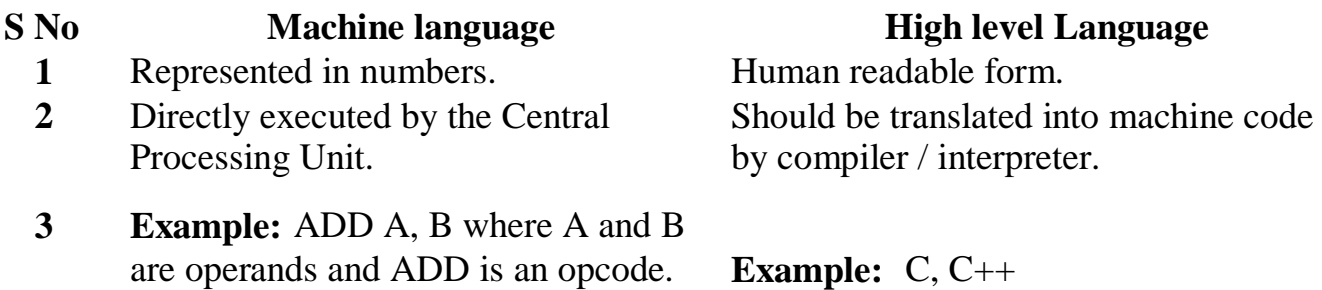

# **47. Difference between Compiler and Interpreter. (JAN 2010)**

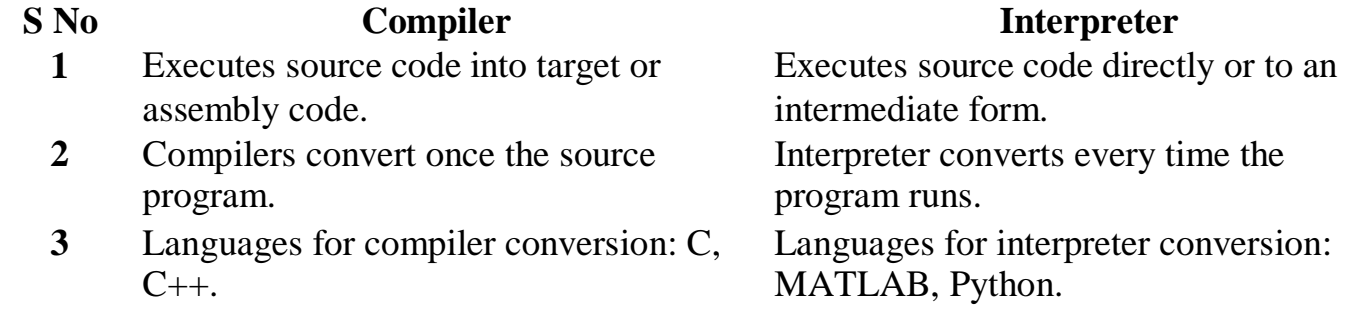

**Internet protocoladdress is the address of a device attached to an IP network (TCP/IP** network). Every client, server and network device is assigned an IP address, and every IP packet traversing an IP network contains a source IP address and a destination IP address.

#### **49. Name any four application software packages. (JAN 2009)**

Word Processors **Spreadsheets** Data bases Graphics Presentations Web browsers

#### **50. What is soft loading? (JAN 2009)**

First the Power On Self Tests (**POST**) is conducted. These tests verify that the system is operating correctly and will display an error message and/or output a **begips** known as beep codes depending on the BIOS manufacturer.

A soft reboot (also known as a warm reboot) is restarting a computer under software control, without removing power or (directly) triggering a reset line. It usually, though not always, refers to an orderly shutdown and restarting of the machine.

The Control-Alt-Delete key combination is used to allow the soft rebooting the system.

#### **51. What are the steps involved in booting? (JAN 2009)**

**Second**, is initialization in which the BIOS look for the video card built in BIOS progra m and runs it. The BIOS then looks for other devices' ROMs to see if any of them have BIOSes and they are executed as well.

**Third**, is to initiate the boot process. The BIOS looks for boot information that is contained in file called the master boot record (MBR) at the first sector on the disk. If it is searching a floppy disk, it looks at the same address on the floppy disk for a volume boot sector. Once an acceptable boot record is found the operating system is loaded which takes over control of the computer.

**52. What is the difference between text and graphical browsers? (JAN2010)**

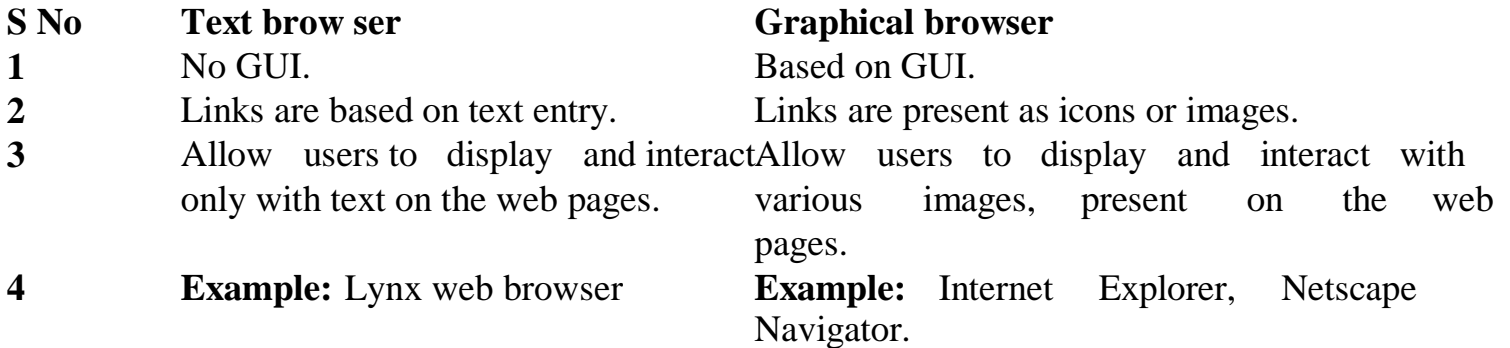

#### **48. What is IP Address?**

# **12MARKS**

#### **1. Give the categories of Software with example? (JAN 2009/ MAY 2009)**

#### **SOFTWARETYPES**

#### **ApplicationSoftware:**

Application Software is a set of programs for a specific application. Application software is useful for word processing, accounting, and producing statistical report, Graphics, Excel and Data Base. Programming languages COBOL, FORTRAN, C++,VB, VC, Java **TypesofApplicationSoftware**

**(b)** Collaboration software (also called groupware) endbles people at separate PC workstations to work together on a single document or project, such as designing a new automobile engine.

**Application software** enables users to perform the activities and work that computers were designed for. The specific type of application used depends on the intended purpose, and there are application programs for almost every need.

**(a) Individual application software**refers to programs individuals use at work or at home. Examples include word processing, spreadsheet, database management, and desktop publishing programs.

**Freeware:** Freeware is software that is provided free of charge to anyone wanting to use it. Hundreds of freeware programs are available, many written by college students and professors who create programs as class projects or as part of their research.

**Open Source Software**: An open source software program is software whose programming code is owned by the original developer but made available free to the general public, who is

**(c) Vertical application software**is a complete package of programs that work together to perform core business functions for a large organization. For example, a bank might have a mainframe computer at its corporate headquarters connected to conventional terminals in branch offices, where they are used by managers, tellers, loan officers, and other employees. All financial transactions are fed to the central computer for processing. The system then generates managers" reports, account statements, and other essential documents.

The thousands of application programs that individuals use to perform computing tasks at work and at home can be grouped into four types:

- Productivity software
- Software for household use
- Graphics and multimedia software
- Communication software

# **Other Application Software Models**

**Sharew are:** Shareware is software developed by an individual or software publisher who retains ownership of the product and makes it available for a small "contribution" fee. The voluntary fee normally entitles users to receive online or written product documentation and technical help.

encouraged to experiment with the software, make improvements, and share the improve ments with the user community

#### **ApplicationSoftwareforIndividualUse**

#### **ProductivitySoftware**

Productivity software is designed to improve efficiency and performance on the job and at

home, and is the largest category of application software for individual use.

**Word Processing** A word processing program can be used to create almost any kind of printed document. Word processors are the most widely used of all software applications because they are central to communication. Whatever the type of document created with a word processing program, the essential parts of the procedure remain the same:

- create (enter) text
- edit the text
- format the document
- save and print the file

# **Desktop Publishing**

Desktop publishing (DTP) software allows users to create impressive documents that include text, drawings, photographs, and various graphics elements in full color. Professionalquality publications can be produced with DTP software. Textbooks such as this one may be designed and laid out with a desktop publishing application such as PageMaker, QuarkXpress, or Adobe InDesign.

#### **Spreadsheets**

Spreadsheet software is an electronic version of the ruled worksheets accountants used in the past. Spreadsheet software provides a means of organizing, calculating, and presenting financial, statistical, and other numerical information. Businesses find spreadsheets particularly useful for evaluating alternative scenarios. By entering various data values and formulas into a spreadsheet, questions can be answered quickly and accurately.

For the individual user, spreadsheets fulfill many purposes, including:

- preparing and analyzing personal or business budgets
- reconciling checkbooks
- analyzing financial situations
- tracking and analyzing inve stments
- preparing personal financial statements
- estimating taxes

#### **Database Management**

In a computerized database system, data are stored in electronic form on a storage medium, such as hard or floppy disks or CDs. A database is a collection of data organized in one or more tables consisting of individual pieces of information, each located in a field, and a collection of related fields, each collection making up one record (see Figure 5-1). A commercial database program typically allows users to create a form for entering data. A user can design an electronic form to make entering information into the database easier. The information entered using such a form will become a record in a table. Users can add, remove, or change the stored data.

#### **Presentation Graphics**

Presentation graphics software allows users to create computerized slide shows that combine text, numbers, animation, graphics, sounds, and videos. A slide is an individual document that is created in presentation graphics software. A slide show may consist of any number of individual slides. For example, an instructor may use a slide show to accompany a lecture to make it more engaging and informative. Microsoft PowerPoint and Corel Presentations are two popular presentation software programs.

#### **SoftwareforHouseholdUse**
Numerous software applications designed for use in the household are available for purchase. Among the many products available are applications for managing personal finances, preparing tax returns, preparing legal documents, playing games, and education and reference.

#### **Graphics and Multimedia Software**

Graphics and multimedia software allows both professional and home users to work with graphics, video, and audio. A variety of applications software is focused in this area, including painting and drawing software, image -editing software, video and audio editing software, Web authoring software, and computer-aided design (CAD) software.

### **Communications Software**

One of the major reasons people use computers is to communicate with others and to retrieve and share information. Communications software allows users to send and receive email, browse and search the Web, engage in group communications and discussions, and participate in videoconferencing activities.

- 1. Automatic Multimedia Tagging Software
- 2. Advances in Speech Recognition Software
- 3. Pattern Recognition Software
- 4. Distributed Computing

### **SystemSoftware:**

- (1) When you switch on the computer the programs written in ROM is executed which activates different units of your computer and makes it ready for you to work.
- (2) This set of programs can be called system software.
- (3) System software are general programs designed for performing tasks such as controlling all operations required to move data into and out of the computer
- (4) System Software allows application packages to be run on the computer.
- (5) Computer manufactures build and supply this system software with the computer system.

An operating system is the most important piece of software on a personal computer. The location of the operating system identifies the boot drive for the personal computer, which is typically the hard drive. Once started, the operating system manages the computer system and performs functions related to the input, processing, output, and storage of information, including:

- Managing main memory, or RAM
- Configuring and controlling peripheral devices
- Managing essential file operations, including formatting or copying disks, and renaming or deleting files
- Monitoring system performance
- Providing a user interface

### **2. State different language translators and explain their functions?**

### **(a) Compiler:**

A **compiler** is a computer program (or set of programs) that transforms source code written in a programming language (the source language) into another computer language (the target language, often having a binary form known as object code).

**(b) Loader:**

In a computer operating system, a loader is a component that locates a given program (which can be an application or, in some cases, part of the operating system itself) in offline storage (such as a hard disk), loads it into main storage (in a personal computer, it's called random access memory), and gives that program control of the computer (allows it to execute its instruction s).

A program that is loaded may itself contain components that are not initially loaded into main storage, but can be loaded if and when their logic is needed. In a multitasking operating system, a program that is sometimes called a dispatcher juggles the computer processor's time among different tasks and calls the loader when a program associated with a task is not already in main storage.

**(c) Linker:**

Also called link editor and binder, a linker is a program that combines object modules to form an executable program. Many programming languages allow you to write different pieces of code, called modules, separately. This simplifies the programming task because you can break a large program into small, more manageable pieces. Eventually, though, you need to put all the modules together. This is the job of the linker. In addition to combining modules, a linker also replaces symbolic addresses with real addresses. Therefore, you may need to link a program even if it contains only one module.

- $\emptyset$  executes the source code directly
- Ø translates source code into some efficient intermediate representation (code) and immediately executes this
- Ø explicitly executes stored precompiled code made by a compiler which is part of the interpreter system

#### **The linkage editor accepts two major types of input:**

- Primary input, consisting of object decks and linkage editor control statements.
- Additional user-specified input, which can contain both object decks and control statements, or load modules. This input is either specified by you as input, or is incorporated automatically by the linkage editor from a call library.

### **Output of the linkage editor is of tw o types:**

- A load module placed in a library (a partitioned data set) as a named member
- Diagnostic output produced as a sequential data set.
- The loader prepares the executable program in storage and passes control to it directly.

### **(d) Interpreter:**

An **interpreter** normally means a computer program that executes, i.e. performs, instructions written in a programming language. An interpreter may be a program that either

#### **(e) Assembler:**

An assembler translates an assembly language source program into machine codes. Though the assembly language is the symbolic representation of machine codes, a computer cannot understand it. After translating the assembly language program into machine codes by the assembler, the program becomes ready for the execution.

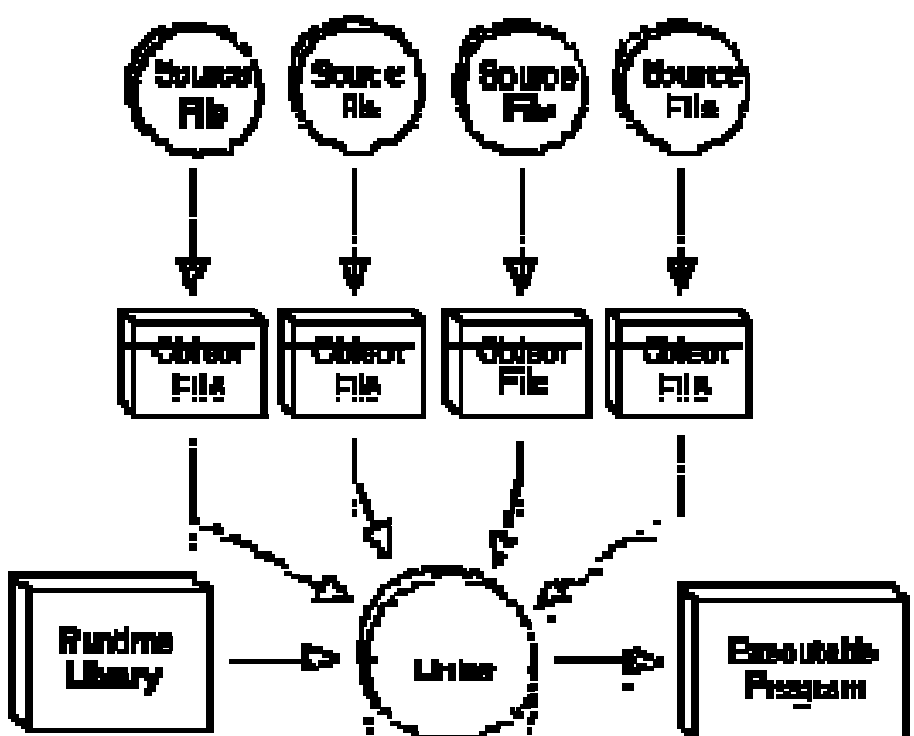

**3. Explain in detail the steps involved in Software Development Process?**

Software development life cycle model is also called as waterfall model which is followed by majority of systems. This software development life cycle process has the following seven stages in it namely

- 1. System Requirements Analysis
- 2. Feasibility study
- 3. Systems Analysis and Design
- 4. Code Generation
- 5. Testing
- 6. Maintenance
- 7. Implementation
- **1. System Requirements Analysis:**

The first essential or vital thing required for any software development is system. Also the system requirement may vary based on the software product that is going to get developed. So a careful analysis has to be made about the system requirement needed for the development of the product. After the analysis and design of the system requirement phase the system required for the development would be complete and the concentration can be on the software development process.

## **2. Feasibility study:**

After ma king an analysis in the system requirement the next step is to make analysis of the software requirement. In other words feasibility study is also called as software requirement analysis. In this phase development team has to make communication with customers and make analysis of their requirement and analyze the system. By ma king analysis this way it would be possible to make a report of identified area of problem. By making a detailed analysis on this area a detailed document or report is prepared in this phase which has details like project plan or schedule of the project, the cost estimated for developing and executing the system, target dates for each phase of delivery of system developed and so on. This phase is

the base of software development process since further steps taken in software development life cycle would be based on the analysis made on this phase and so careful analysis has to be made in this phase.

### **3. Systems Analysis and Design:**

This is an important phase in system development .Here analysis is made on the design of the system that is going to be developed. In other words database design, the design of the architecture chosen, functional specification design, low level design documents, high level design documents and so on takes place. Care must be taken to prepare these design documents because the next phases namely the development phase is based on these design documents. If a well structured and analyzed design document is prepared it would reduce the time taken in the coming steps namely development and testing phases of the software development life cycle.

### 4. **Code Generation:**

To develop reliable and good quality Program/Software we need to follow the following 5 steps :

This is the phase where actual development of the system takes place. That is based on the design documents prepared in the earlier phase code is written in the programming technology chosen. After the code is developed generation of code also takes place in this phase. In other words the code is converted into executables in this phase after code generation.

### 5. **Testing:**

A software or system which is not tested would be of poor quality. This is because this is the phase where system developed would be tested and reports are prepared about bugs or errors in system. To do this testing phase there are different levels and methods of testing like unit testing, system test and so on. Based on the need the testing methods are chosen and reports are prepared about bugs. After this process the system again goes to development phase for correction of errors and again tested. This process continues until the system is found to be error free. To ease the testing process debuggers or testing tools are also available.

- 1. Requirement Specification.
- 2. Analysis.
- 3. Design.
- 4. Implementation.
- 5. Verification and testing.

### **4. Write a short note on evolution of Internet?**

#### **(FEB2009/FEB2010)**

- The Internet is a network of networks
- Computer users on the Internet can contact one another anywhere in the world
- In Internet a huge resource of information is accessible to people across the world
- Information in every field starting from education, science, health, medicine, history, and geography to business, news, etc. can be retrieved through Internet
- You can also download programs and software packages from anywhere in the world
- In 1969 Department of Defense (DOD) of USA started a network called ARPANET

(Advanced Research Projects Administration Network )

- Around 1970, NSFNET (National Science Foundation Network) was created. With the advancement of modern communication facilities,
- By 1990 many computers were looking up to NSFNET giving birth to Internet
- Internet is not a governmental organization.
- The ultimate authority of the Internet is the Internet Society.
- This is a voluntary me mbership organization whose purpose is to promote global information exchange.
- Internet has more than one million computers attached to it.
- Ten years of research brought Local Area Ethernet Networks (LANs) and workstations were developed to get connected to LAN.
- Computers connected to ARPANET used a standard or rule to communicate with each other with NCP (National Control Protocol).
- Protocol is a network term used to indicate the standard used by a network for communication.
- Rapid change in information technology suppressed NCP and brought TCP/IP (Transmission Control Protocol/Internet Protocol) in to the world of networking
- The Internet is a rare example of a large democracy with no state of head, no official censors, no bosses, and no board of directors. Nobody controls the Internet and in principle, any computer can speak to any other computer, as long as it obeys the technical rules of the TCP/IP protocol.
- This freedom of Internet helped it to move out of its original base in military and research institutions, into elementary and high schools, colleges, public libraries, commercial sectors.

#### **5. Explain various types of Internet Connections?**

#### **(a) Cable Modem Broadband**

A connection through an ordinary coax cable through your digital cable provider is the easiest and most common way to connect to the Internet at high speeds. Most connections average about 400K/second download and 128K upload. Cable's largest advantage is its availability and ability to produce multiple upstreams (when sending). The biggest downside to a cable connection is the slow-downs you'll experience during gluts of service when several people are sharing the network. Expect to pay around \$40 per month for this service.

#### **(b) Digital Subscriber Link (DSL)**

This is a connection using your phone line and a special modem. You have to be within so many feet of a phone station "hub" and your line has to be of a newer type to qualify. Good portions of the population (especially in urban areas) match these criteria and can get a DSL connection. The modem uses a sound frequency well above the human ear's limits and will not interfere with normal telephone operation. Most connections average about 400-650K per second in download (some are faster) while anywhere from 128-256K in upload speed is available as well. The biggest downside to this type of connection is the availability. The biggest boon to this technology is its reliability and that network slow-downs are less common than with a cable connection.

#### **(c) Satellite (HST)**

This is the most expensive alternative for getting a high-speed connection to the Internet. These come in two varieties, 1-way and 2-wa y. One-way satellites are like television receivers: they only accept signals. You'll still have to use your mode m to connect for uploads. A 2-wa y

connection, however, both sends and receives and is telephone-free.

Average speeds for this type of connection are 600K and higher for download and 128K for the upload. Averages tend to be higher because there are far fewer users on the network to slow things down. The biggest up side to this technology is that it is available just about everywhere.

The biggest downside to this type of connection is two-fold: price and reliability. Expect to spend \$600 or more for the equipment and another \$50 or more a month for the connection.

### **6. Define various Internet Terminologies? (At least 15 terms) (MAY 2009)**

- 1. Modem
- 2. Web page
- 3. Web browser
- 4. Web site
- 5. Blogs
- 6. Home page
- 7. URL
- 8. IP Address
- 9. ISP
- 10. WWW
- 11. Intranet
- 12. Internet protocol
- 13. Domain Name System
- 14. Web sever
- 15. Email
- 16. Email Address
- 17. Hyperlink
- 18. Usenet
- 19. Internet Search Engine
- **20.** Internet Chat

# **7. Explain various Internet applications?**

**(or)**

### **Explain the Internet services in detail. (MAY 2009 / FEB2010)**

### **1.WorldWideWeb:**

World Wide Web is abbreviated as WWW, web or W3. This is a multimedia service which is most popular on internet. WWW content displays as a page. Along with text formatted in various fonts, styles, colors, and sizes, the pages may also contain pictures, images, animation, sound, video, movies in a single interface. The WWW is the fast growing part of the internet.

### **2.RichInternetApplication**

Rich Internet Applications (RIA) are web applications that have the features and functionality of traditional desktop applications. RIA's typically transfer the processing necessary for the user interface to the web client but keep the bulk of the data (i.e maintaining the state of the program, the data etc) back on the application server.

RIA's typically:

- run in a web browser, or do not require software installation
- run locally in a secure environment called a sandbox

The word 'telnet' is derived by combining the words telecommunication and network. Telnet is a protocol which provides the capability to log onto a remote computer. Hence it is called a "remote login". When you connect your computer to another computer using telnet, we can interact with another computer. The computer on which we are working is called as a local

### **3.ElectronicMail(E-mail)**

E-mail is the fast, easy and inexpensive way to communicate with other internet users around the world. E-mail can also be used to send or receive documents, images, audio-video etc., as an attachment along with the mail.

### **4.FileTransferProtocol:**

FTP is a method of transferring files from one computer to another, connected on the internet. It is system of rules and software program that enables user to transfer information between computers. The uploading and downloading of files from the remote computer is possible using FTP if the remote machine access is permitted.

### **5.Telnet:**

#### computer. **6.InternetRelayChat:(IRC):**

IRC is the service provided by the internet to allow users on the internet to communicate and

carry on conversations with other users via the computer. The simultaneous online conversations with other users from anywhere in the world are possible using IRC.

### **Requirements for IRC:**

- 1. The users for communication must be connected to the internet at the same time.
- 2. They must run the right software.
- 3. They must actively participate in chatting

### **Types of conversations:**

### **Public**

Allows every user in the channel to see what the user types.

### **Private**

Allows to see messages only to two users who may or may not be on same channel.

**Examples:** mIRC, Virc, LeafChat.

### **7.ChattingandInstantMessaging**:

The users on the internet communicate with each other by tying in real time. This is called chatting. The chat programs allow chatting.

hardware and software. When the internet is used as a transmission medium with requested hardware and software for telephone calls, it is called 'internet telephony'.

# **Advantages of chatting:**

- It is quite cheap.
- Unlike E-mail, it is done on real time.
- Unlike IRC, the user does not need to have any special software to connect to any caht rooms.

### **8.InternetTelephony:**

The internet telephony is used to exchange telephonic information using internet. It needs

### **It consists of:**

- **End Devices:** Traditional telephones or audio equipped personal computers.
- **Gatekeepers:** provide call admission control, bandwidth management; address translation, authentication and user location.
- **Voice Over Internet Protocol (VOIP):** This is required for communication.

- It has established an electronic global worldwide market.
- The market operates 24 hours and 365 days a year.

### **9.VideoConferencing:**

The video conferencing system allows the users at remote locations to communicate using a combination of text, audio and video information. Thus, it enables direct face-to-face communication across networks.

### **Types:**

- **Point-to-point:** It allows communication between two parties at remote locations.
- **Multi-point:** It allows communication which involves more than two parties.

### **Communication Tools:**

- Camera
- Visual Display
- Audio System
- Microphones
- Loud Speakers
- Compression
- User Interface
- Control System

### **10.CommercethroughInternet:**

Electronic communication technologies are used to transmit business information and transact business. This type of business model is called electronic Commerce or E-commerce or EC. Buying and selling of goods and services online is called E-commerce.

The information is exchanged digitally to conduct the business which includes Electronic Data Interchange (EDI) AND Electronic Funds Transfer (EFT).

### **Advantages of E-commerce:**

- Organizations and individuals are able to market goods and services.
- The purchasing is supported by secure facilities such as digital signature and encryption.

### **11.New sgroups:(Usenet):**

Newsgroups are international groups which concentrate on a particular topic and try to gather information about the topic. Newsgroups usually describe topical discussion groups and not the traditional "News". Thus newsgroups provide a source of information. For any particular topic, the interested people write news on that topic and post the written information or articles to the newsgroups. The other interested people can read, reply and comment on them.

Thus, newsgroups act as a medium through which users can get information, they can take part in the discussion on the interested topic and can ask questions from the internet community.

### **12.MailingLists(Listserver):**

The mailing list is a method of internet communication which enables people with similar interests from all over the world to communicate and share information with each other. The administration of the mailing list groups is performed by software called "list server".

• The user interface should present more information as close to reality as possible and permit efficient utilization of the software"s failures.

A list server continuously observes for incoming mail on a certain mailbox. If any message is received, the listener forwards it to a list of other addresses. The user must have an E-mail account and list server software loaded on his computer. The user has to send a message from his E-mail account to the desired list server located on computer networks throughout the world. When the user subscribes to a list server, messages from the other subscribers are automatically sent to his/her E-mail address.

### **8. Brief the major problems encountered in the software system?**

### **(a) Correctness:**

The correctness of the software system refers to

- Agreement of program code with specification.
- Independence of the actual application of the software system.

### **(b) Reliability**

Reliability of a software system is defined as the probability that this system fulfills a function for a specified number of input trails under specified input conditions in a specified time interval.

Also if the test produces the lower error rate the system is reliable. The error rate depends on the frequency of inputs and on the probability that an individual input will lead to error.

### **(c) User Friendliness**

### **Adequacy**

- The input required for the user should be limited to only what is necessary.
- The performance offered by the software system should be adapted to extensibility.
- The results that a software system delivers should be output in a clear and wellstructured form and be easy be interpret.

### **Learnability**

• The user manual should be structured clearly and simply.

### **(d) Robustness**

A software system is robust if the consequences of an error in its operation, in the input, or in the hardware, in relation to a given application, and inversely proportional to the probability of the occurrence of this error in the given application.

### **(e) Maintainability**

- Structure of the software system
- Readability of the code
- Availability of program documentation
- Implementation program

The maintainability of the software depends on

- Readability
- Extensibility
- Testability

#### **(f) Readability**

#### **It depends on**

- Form of representation
- Programming style
- Consistency
- Structure of the program
- Programming language used
- Quality of documentation
- Tools available for inspection

#### **(e) Extensibility**

It depends on

#### **(f) Testability**

Allows to debugging of the program during execution.

It depends on

**Modularity:** well-structured programs suitable for stepwise testing

**Structuredness:** Useful for systematic testing of all components.

#### **(g) Efficiency**

Ability of a software system to fulfill its purpose with the best possible

utilization of all necessary resources (time, storage, transmission, channels and peripherals)

### **(h) Portability**

A software system which can be adapted to run on computers other than the one which it was designed.

It depends on

\*\*\*\*\*\*\*\*\*\*\*\*

www.Vidyarthiplus.com

- i. Degre e of hardware independence
- ii. Implementation language
- iii. Spe cialize d system functions
- iv. Hardware properties
- v. System de p e n d e n t e l e m e n t s a r e c o l l e c t e d i n e a s i l y interchangeable program components.

# **UNITIII**

### **PROBLEM SOLVING AND OFFICE AUTOMATION**

Planning the Computer Program – Purpose – Algorithm – Flow Charts – Pseudocode -Application Software Packages- Introduction to Office Packages (not detailed commands for examination).

# **2MARKS**

### **1. What is a program?**

**A program is a set** instruction written to carryout a particular task, so that computer

can perform some specified task.

### **2. What is algorithm? (JAN2009)**

Algorithm means the logic of a program. It is a step-by-step description of how toarrive at a solution of a given problem.

## **3. What are the steps to solve the problem in a computer system?**

Problem must be analyzed thoroughly.

Solution method is broken down into a sequence of small tasks.

Based on this analysis, an algorithm must be prepared to solve the problem.

The algorithm is expressed in a precise notation. This notation is known as "Computer Program".

The Computer program is fed to the computer.

The instruction in the program executes one after another and outputs the expected result.

## **4. How can you measure the quality of algorithm?**

The primary factors that are often used to judge the quality of an algorithm are time requirement, me mory requirement, and accuracy of solution.

## **5. What are the characteristics of an algorithm?**

- 1. In algorithms each and every instruction should be precise.
- 2. In algorithms each and every instruction should be unambiguous.
- 3. The instructions in an algorithm should not be repeated infinitely.
- 4. Ensure that the algorithm will ultimately terminate.
- 5. The algorithm should be written in sequence.
- 6. It looks like normal English.
- 7. The desired result should be obtained only after the algorithm terminates.

### **6. How many types the Algorithm can be represented?**

- Normal English Program Flowchart Pseudo code
- Decision table

### **7. What is decision table?**

A decision table is a table containing the selection of conditions to be tested and how those conditions should be nested to arrive at the proper action.

### **8. What is Flowchart?**

A Flowchart is a pictorial representation of an algorithm. It is often used by programmer as a program planning tool for organizing a sequence of step necessary to solve a problem by a computer.

### **9. What is the need of Flowchart symbols?**

Each symbol of different shapes denotes different shapes denote different types of instructions. The program logic through flowcharts is made easier through the use of symbol that has standardized planning.

#### **10. What is pseudo code?**

"Pseudo" means imitation of false and "code" refers to the instruction written in the programming language. Pseudo code is programming analysis tool that is used for planning program logic.

### **11. What is structured programming?**

A structured programming is a more specific approach to solve a programming problem by using only the three basic logic structures. They are sequence logic, selection logic and Iteration logic.

### **12. Draw the flowchart to find the maximum among three numbers (JAN2009)**

### **13. What are the rules for draw ing a flow chart?**

The standard symbols should only be used.

The arrowheads in the flowchart represent the direction of flow of control in the problem.

The usual direction of the flow of procedure is from top to bottom or left to right.

The flow lines should not cross each other.

Be consistent in using names and variables in the flowchart.

Keep the flowchart as simple as possible.

Words in the flowchart symbols should be common statements and easy to understand.

Chart main line of logic, and then incorporate all the details of logic.

If a new page is needed for flowcharting, then use connectors for better representation.

Don't chart every details or the flowchart will only be graphical represented.

### **14. What is sequence logic?**

Sequence logic is used for performing instructions one after another in a sequence.

#### **15. What is selection logic?**

Selection logic is used for selecting the process path out of two or more alternative paths in the program logic. It uses three control structures called if…then, if… then…else and switch…case.

#### **16. What is Iteration logic?**

Iteration logic is used for producing loops in program logic when one or more instructions may be executed several times depending on some condition. It uses two control structures called do…while, and repeat…until.

#### **17. What are the rules for writing pseudo code? (MAY2010)**

Write on statement per line.

Capitalize initial ke ywords.

Indent to show hierarchy.

End multi line structure.

Keep statements language independent.

# **18. What are the features of word processors?**

Fast Permanent storage Formatting Editing Graphics OLE Spell Check Mail merge

### **19. How many types a documented can be viewed?**

- \* Normal view \* Online layout
- \* Outline view \* Page layout view

### **20. What are the menus available in Ms-Word?**

File Edit View Insert Format Tools Table Window Help

### **21. What is meant by Formatting?**

Formatting is the process of changing the appearance of the text in the document.

# **22. Specify any five toolbars available in Ms-Word?**

Standard Formatting Drawing Tables & Boarders WordArt etc.,

# **23. How many Line Spacing options available in Ms-Word?**

Single

- 1.5 Lines
- Double
- At least
- Exactly
- Multiple

#### **24. What are the Text cases available in Ms-Word?**

Sentence case lower case UPPER CASE

Title Case tOGGLE CASE

### **25. What is Subscript and Superscript?**

The Subscript format places the text slightly below a line of normal printed

text.

text.

### **Eg:-H2O**

The Superscript format places the text slightly above a line of normal printed

#### $Eg:-A^2+B^2$

#### **26. What is Tab and what are the Tab settings available in word?**

Tab is used to control the alignment of text with in the document. Word provides seven types of tabs.

Standard (left) tab Center tab Right tab Decimal tab Bar tab First line Indent tab Hanging Indent tab

### **27. Define Headers and Footers.**

Header allows text, page number or section titles to appear on every page of document at the top position.

**Operator:**-An operator is a symbol, which can do a particular action on the operands.

Footer allows text, page number or section titles to appear on every page of document at the bottom position.

#### **28. What is a Table?**

080230001 - Fundamentals of Computing and Computer Programming 5

A Table is grid of rows and columns.

### **29. What is a Clipart?**

Clipart is the attractive pre-defined, pre-colored pictures available in Ms-Word office suite.

#### **30. Define a Template.**

Template is a special kind of document that produces basic tools for shaping a final document.

#### **31. Define operator and formula.**

**Formula:-**Is the mathematical expression used to carryout a particular process.

#### **32. What is a function?**

A function is a built-in mathematical shortcut used to perform a complex formula task.

#### **33. What are the types of functions available in Excel?**

There are nine types of functions available in Excel.

Financial functions

Date and Time functions

Math and Trigonometry functions Database functions Statistical functions Text functions Lookup Reference functions Logical functions Information functions

# **34. What is a Label?**

A label is the na me describing the each column and row of a cell. It appears at the left and the top of a cell.

# **12MARKS**

**1. Explain the steps involved in developing a program with neat diagram? (FEB2009)**

**(or)**

### **Brief about planning the computer program?**

The Programming Process – Purpose

### 1. Understand theproblem

Read the problem statement Question users Inputs required Outputs required Special formulas Talk to users

# **2. Planthelogic**

(a) *Visual Design Tools*

Input record chart Printer spacing chart Hierarchy chart Flowchart

#### (b) *Verbal Design Tools*

Narrative Description Pseudocode

### **3. Code theprogram**

Select an appropriate programming language

Convert flowchart and/or Pseudocode instructions into programming language statements

#### **4. Testtheprogram**

- 1. Syntax errors
- 2. Runtime errors
- 3. Logic errors
- 4. Test Data Set

#### **5. Implement theprogram**

Buy hardware Publish software

Train users

#### **6. Maintaintheprogram**

Maintenance programmers Legacy systems Up to 85% of IT department budget

### **2. Explain flow chart in detail? (FEB 2009/FEB 2010) Definitions:**

A flowchart is a schematic representation of an algorithm or a stepwise process, showing the steps as boxes of various kinds, and their order by connecting these with arrows. Flowcharts are used in designing or documenting a process or program.

A flow chart, or flow diagram, is a graphical representation of a process or

system that details the sequencing of steps required to create output. A flowchart is a picture of the separate steps of a process in sequential order.

### **The benefits of flowcharts are as follows:**

- a. **Communication:** Flowcharts are better way of communicating the logic of a system to all concerned.
- b. **Effective analysis:**With the help of flowchart, problem can be analyzed in more effective way.
- c. **Proper documentation:** Program flowcharts serve as a good program documentation, which is needed for various purposes.
- d. **Efficient Coding:** The flowcharts act as a guide or blueprint during the systems analysis and program development phase.
- e. **Proper Debugging:** The flowchart helps in debugging process.
- f. **Efficient Program Maintenance:** The maintenance of operating program becomes easy with the help of flowchart. It helps the programmer to put efforts more efficiently on that part.

### **Advantages**

Logic Flowcharts are easy to understand. They provide a graphical representation of actions to be taken.

**Reproduction:** As the flowchart symbols cannot be typed, reproduction of flowchart becomes a problem.

Logic Flowcharts are well suited for representing logic where there is intermingling among ma ny actions.

#### **Disadvantages**

Logic Flowcharts may encourage the use of GoTo statements leading to software design that is unstructured with logic that is difficult to decipher.

Without an automated tool, it is time-consuming to maintain Logic Flowcharts.

Logic Flowcharts may be used during detailed logic design to specify a module.

However, the presence of decision boxes may encourage the use of GoTo statements, resulting in software that is not structured. For this reason, Logic Flowcharts may be better used during Structural Design.

### **LIMITATIONSOFUSINGFLOWCHARTS**

**Complex logic:**Sometimes, the program logic is quite complicated. In that case, flowchart becomes complex and clumsy.

**Alterations and Modifications:**If alterations are required the flowchart may require redrawing completely.

The essentials of what is done can easily be lost in the technical details of how it is done.

#### **GUIDELINESFORDRAWINGAFLOWCHART**

a. In drawing a proper flowchart, all necessary requirements should be listed out in logical order.

b. The flowchart should be clear, neat and easy to follow. There should not be any room for ambiguity in understanding the flowchart.

c. The usual direction of the flow of a procedure or system is from left to right or top to bottom.

d. Only one flow line should come out from a process symbol.

e. Only one flow line should enter a decision symbol, but two or three flow lines, one for each possible answer, should leave the decision symbol.

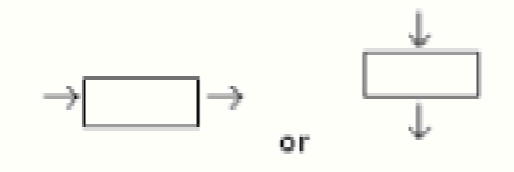

h. If the flowchart becomes complex, it is better to use connector symbols to reduce the number of flow lines. Avoid the intersection of flow lines if you want to make it more effective and better way of communication.

f. Only one flow line is used in conjunction with terminal symbol.

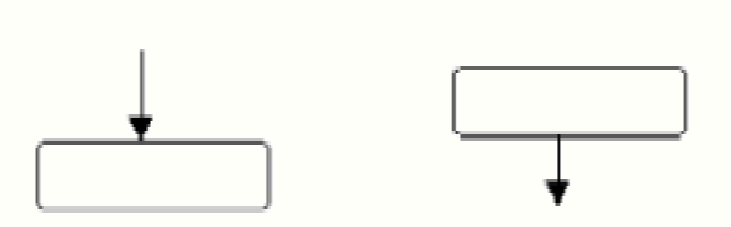

g. Write within standard symbols briefly. As necessary, you can use the annotation symbol to describe data or computational steps more clearly.

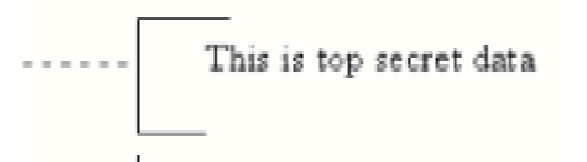

i. Ensure that the flowchart has a logical *start* and *finish.*

j. It is useful to test the validity of the flowchart by passing through it with a simple test data.

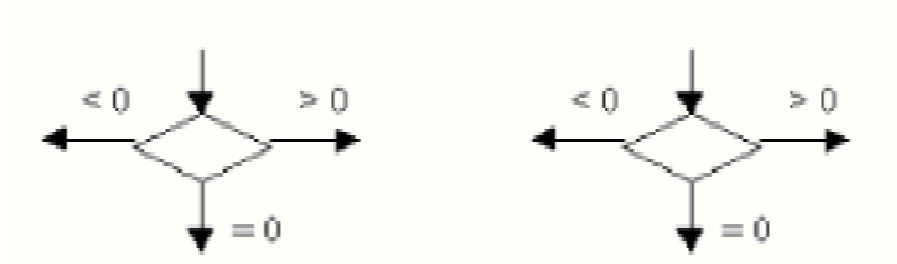

### **3. Describe in detail about algorithm? Give example (MAY 2009)**

An algorithm is a description of a procedure which terminates with a result. Simple algorithms can be implemented within a function.

### **Properties of an algorithm**

No ambiguity

There should not be any uncertainty about which instruction to execute next.

The algorithm should conclude after a finite number of steps.

The algorithm should be general.

#### **Example:**

Biggest among two numbers Addition of N numbers Finding Factorial of a number Finding Fibonacci series.

### **4. Elaborate pseudo code with example. (MAY 2009\FEB 2009) Guidelines**

Statements should be in simple English

Must produce a solution for the specified problem

It should be concise

Each instruction should be written in separate line and express one action.

Capitalize keywords such as READ, PRINT and so on.

Instruction should be written from top to bottom, with one entry and one exit.

Should allow easy transition from design to coding in programming language.

#### **Benefits:**

Language Independent.

Easy to develop a program from pseudo code than flowchart.

Easy to translate into programming language.

It is compact.

### **Limitations:**

No visual representation of program logic

No accepted standards for writing pseudo codes.

Cannot be compiled or executed.

No real form or syntax rules.

#### **Examples:**

Finding a number is prime or not

#### **5. Discuss about the program control structure and program paradigms in detail.**

Program structures that affect the order in which statements are executed or that affect statements are executed are called control structures.

#### 1. **Sequencecontrolstructure**

Instructions has to follow one another in a logical progression is sequence control structure.

**Example:**

**Addition of two numbers**

Action 1

Action 2

Action n

#### **2. SelectionControlStructure**

Selection control structure allows the program to make a chance between alternate paths, when it is true or false. **Example:**

**Largest of two numbers**

Is Condition

Action 1 Action 2

### **3. Repetition Control Structure**

Directs the system to loop back to a previous statement in the program, repeating the same sequence over and again, usually with a new data. When a sequence of statements is repeated against a condition, it is said to a loop.

**Example: Search a number in array**

www.Vidyarthiplus.com

Repeated task

True

Is Condition is true?

#### **False**

#### **6. Explain in detail about the word processing package.**

#### **(OR)**

#### **Explain 8 formatting features in word processing package. (JAN 2009/MAY 2009)**

- (1) Paragraph
- (2) Font
- (3) Bullets and Numbering
- (4) Boarders and Shading
- (5) Tabs
- (6) Change case
- (7) Auto format
- (8) Background

### **7. Describe about spreadsheet packages.**

#### **(OR)**

### **Explain the formatting features in spreadsheet package. (JAN 2009/MAY 2009)**

- (1) Cells
- (2) Rows
- (3) Columns
- (4) Auto format
- (5) Sheet
- (6) Conditional formatting
- (7) Style

### **8. Discuss about the graphics package along with its various features in detail.**

**(OR)**

**Explain 8 formatting features in graphics package. (JAN 2009/MAY 2009)**

- (1) Fonts
- (2) Bullets and Numbering
- (3) Alignment
- (4) Line spacing
- (5) Change case
- (6) Replace fonts

www.Vidyarthiplus.com

- (7) Slide Design
- (8) Slide Layout

# **9. Briefly explain about the personal assistant package.**

Address book Calendar To-do List Inventory Books Investments Book www.Vidyarthiplus.com

#### **UNIT IV**

#### **INTRODUCTION TO C**

Overview of C – Constants, Variables and Data Types – Operators and

Expressions– Managing Input and Output operators – Decision Making - Branching and Looping.

### **2 MARKS**

#### **1. What are the different data types available in "C"?**

There are four basic data types available in 'C'.

- 1. int
- 2. float
- 3. char
- 4. double

#### **2. What are Keywords?**

Keywords are certain reserved words that have standard and pre-defined meaning in "C". These keywords can be used only for their intended purpose.

#### **3. What is an Operator and Operand?**

An operator is a symbol that specifies an operation to be performed on operands. **Example:**  $*$ ,  $+$ ,  $-$ ,  $/$  are called arithmetic operators.

The data items that operators act upon are called operands.

**Example:** a+b; In this statement a and b are called operands.

#### **4. What is Ternary operators or Conditional operators?**

Ternary operators is a conditional operator with symbols ? and :

**Syntax:** variable =  $\exp 1$  ?  $\exp 2 : \exp 3$ 

If the exp1 is true variable takes value of exp2. If the exp2 is false, variable takes the value of exp3.

#### **5. What are the Bitwise operators available in "C"?**

- & Bitwise AND
- | Bitwise OR
- ~ One"s Complement
- $\gg$  Right shift
- $<<$  Left shift

^ - Bitwise XOR are called bit field operators

**Example:**  $k = \gamma$ ; where  $\sim$  take one's complement of j and the result is stored in k.

#### **6. What are the logical operators available in "C"?**

The logical operators available in 'C' are

- && Logical AND
- || Logical OR
	- ! Logical NOT
- **7. What is the difference between Logical AND and Bitwise AND?**

**Logical AND (&&):** Only used in conjunction with two expressions, to test

more than one condition. If both the conditions are true the returns 1. If false then return

0.

**AND (&):** Only used in Bitwise manipulation. It is a unary operator.

#### **8. What is the difference between "=" and "==" operator?**

Where  $=$  is an assignment operator and  $=$  is a relational operator.

#### **Example:**

while  $(i=5)$  is an infinite loop because it is a non zero value and while  $(i=5)$  is true only when i=5.

#### **9. What is type casting?**

Type casting is the process of converting the value of an expression to a particular data type.

# **Example:**

**int x,y;**

 $c = (float) x/y$ ; where a and y are defined as integers. Then the result of  $x/y$  is converted into float.

#### **10. What is conversion specification?**

The conversion specifications are used to accept or display the data using the INPUT/OUTPUT statements.

#### **11. What is the difference between "a" and "a"?**

'a' is a character constant and "a" is a string.

#### **12. What is the difference between if and while statement?**

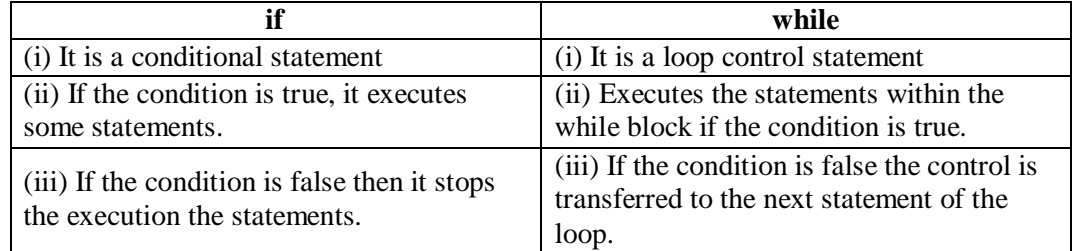

#### **13. What is the difference between while loop and do…while loop?**

In the while loop the condition is first executed. If the condition is true then it executes the body of the loop. When the condition is false it comes of the loop. In the do…while loop first the statement is executed and then the condition is checked. The do…while loop will execute at least one time even though the condition is false at the very first time.

#### **14. What is a Modulo Operator?**

"%" is modulo operator. It gives the remainder of an integer division

#### **Example:**

 $a=17$ ,  $b=6$ . Then  $c=8$  b gives 5.

**15. How many bytes are occupied by the int, char, float, long int and double?** int - 2 Bytes

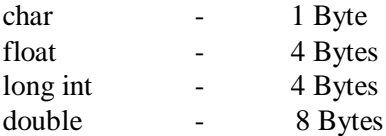

#### **16. What are the types of I/O statements available in "C"?**

There are two types of I/O statements available in 'C'. Formatted I/O Statements Unformatted I/O Statements

#### **17. What is the difference between ++a and a++?**

++a means do the increment before the operation (pre increment)

a++ means do the increment after the operation (post increment)

### **Example:**

```
a=5;
x=a++; /* assign x=5*/y=a; \frac{\text{N}}{\text{N}} /*now y assigns y=6*/
x=++a; /* assigns x=7*/
```
#### **18. What is a String?**

String is an array of characters.

#### **19. What is a global variable?**

The global variable is a variable that is declared outside of all the functions. The global variable is stored in memory, the default value is zero. Scope of this variable is available in all the functions. Life as long as the program's execution doesn't come to an end.

#### **20. What are the Escape Sequences present in "C"**

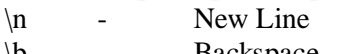

- $\mathbf b$  Backspace \t - Form feed
- 
- $\qquad \qquad$  Single quote
- $\parallel$  Backspace
- $\begin{matrix} \n\lambda & & \n\end{matrix}$  Tab
- \r Carriage return
- \a Alert
- $\mathcal{C}$  Double quotes

#### **21. Construct an infinite loop using while?**

while  $(1)$ 

{ }

Here 1 is a non zero, value so the condition is always true. So it is an infinite loop.

#### **22. What will happen when you access the array more than its dimension?**

When you access the array more than its dimensions some garbage value is stored in the array.

**23. Write the limitations of getchar( ) and sacnf( ) functions for reading strings (JAN 2009)**

#### **getchar( )**

To read a single character from stdin, then getchar() is the appropriate.

**scanf( )**

scanf( ) allows to read more than just a single character at a time.

#### **24. What is the difference between scanf() and gets() function?**

In scanf() when there is a blank was typed, the scanf() assumes that it is an end. gets() assumes the enter key as end. That is gets() gets a new line (\n) terminated string of characters from the keyboard and replaces the '\n' with '\0'.

#### **25. What is a Structure?**

Structure is a group name in which dissimilar data"s are grouped together.

#### **26. What is meant by Control String in Input/Output Statements?**

Control Statements contains the format code characters, specifies the type of data that the user accessed within the Input/Output statements.

#### **27. What is Union?**

Union is a group name used to define dissimilar data types. The union occupies only the maximum byte of the data type. If you declare integer and character, then the union occupies only 2 bytes, whereas structure occupies only 3 bytes.

#### **28. What is the output of the programs given below?**

main() main() { $\{$ float a; float a; float a; float a; float a; float a; float a; float a; float a; float a; float a; float a; float a; float a; float a; float a; float a; float a; float a; float a; float a; float a; float a; float a; float int x=6, y=4; int x=6, y=4;  $a=x\,y;$  a=(float) x\y; printf("Value of  $a=0$ ", a); printf("Value of  $a=0$ ", a); } } **Output: Output:** 1. 1.500000

**29. Declare the Structure with an example?** struct name

{ char name[10]; int age; float salary; } e1, e2;

#### **30. Declare the Union with an example?**

```
union name
{
        char name[10];
        int age;
        float salary;
} e1, e2;
```
**31. What is the output of the following program when, the name given with spaces?** main()

{

```
char name[50];
printf("\n name\n");
scanf("%s, name);
printf("%s",name);
```
#### } **Output:**

Lachi (It only accepts the data upto the spaces)

#### **32. What is the difference between while(a) and while(!a)?**

while(a) means while( $a!=0$ )

while(!a) means while( $a == 0$ )

**33. Why we don"t use the symbol "&" symbol, while reading a String through scanf()?**

The  $\&$  is not used in scanf() while reading string, because the character variable itself specifies as a base address.

**Example:** name,  $\&$ name[0] both the declarations are same.

#### **34. What is the difference between static and auto storage classes?**

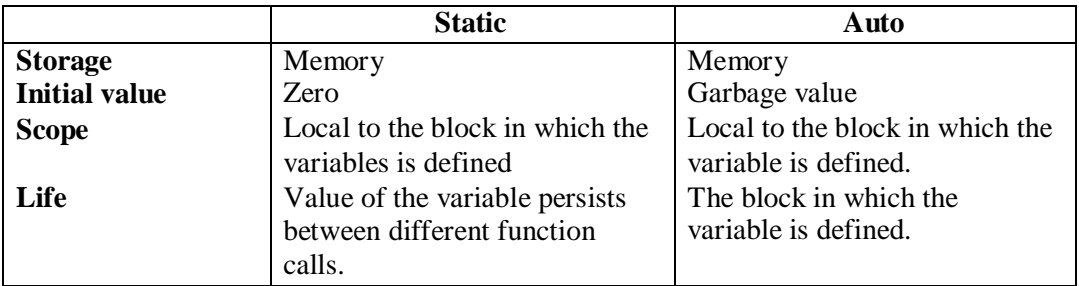

#### **35. What is the output of the program?**

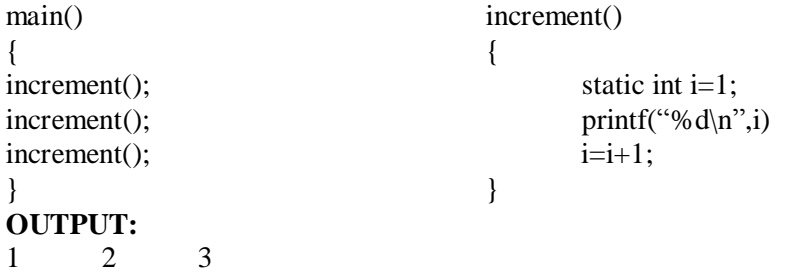

#### **36. Why header files are included in "C" programming?**

- · This section is used to include the function definitions used in the program.
- · Each header file has "h" extension and include using "# include" directive at the beginning of a program.

#### **37. List out some of the rules used for "C" programming.**

- · All statements should be written in lower case letters. Upper case letters are only for symbolic constants.
- · Blank spaces may be inserted between the words. This improves the readability of

statements.

- · It is a free-form language; we can write statements anywhere between "{" and "}". a
	- $= b + c;$
	- $d = b \cdot c$ ;
		- (or)
	- $a = b + c$ ;  $d = b * c$ ;

Opening and closing braces should be balanced.

#### **38. Define delimiters in "C".**

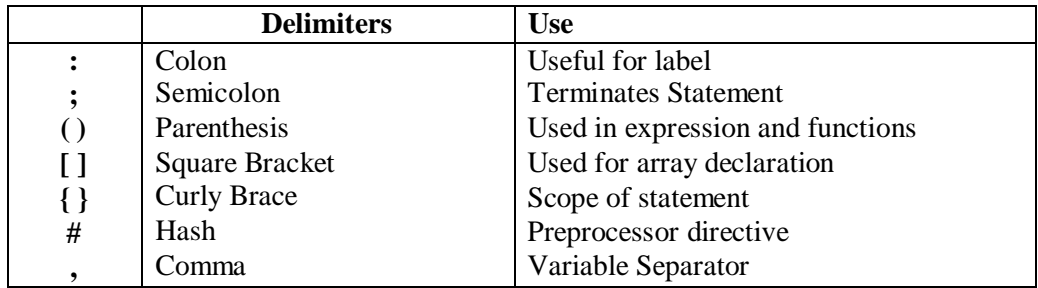

#### **39. What do you mean by variables in "C"?**

- · A variable is a data name used for storing a data value.
- · Can be assigned different values at different times during program execution.
- · Can be chosen by programmer in a meaningful way so as to reflect its function in the program.
- · Some examples
	- are: Sum percent  $\mathbf{1}$ class\_to
		- tal

#### **40. List the difference between float and double datatype.**

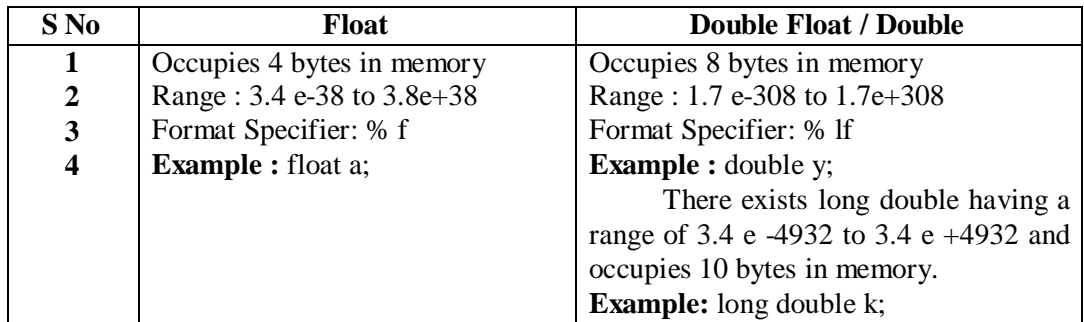

#### **41. Differentiate break and continue statement**

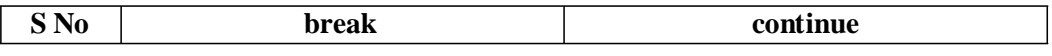

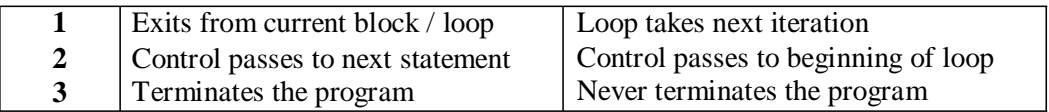

#### **42. List the types of operators.**

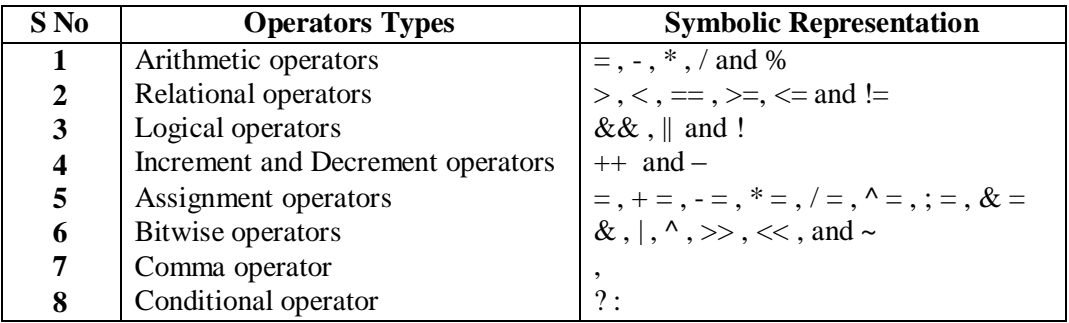

#### **43. Distinguish between while..do and do..while statement in C. (JAN 2009)**

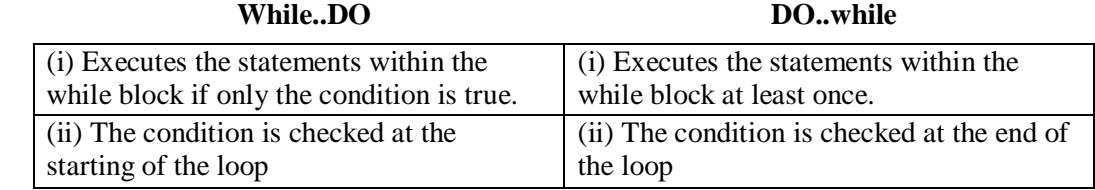

#### **44. Compare switch( ) and nestedif statement.**

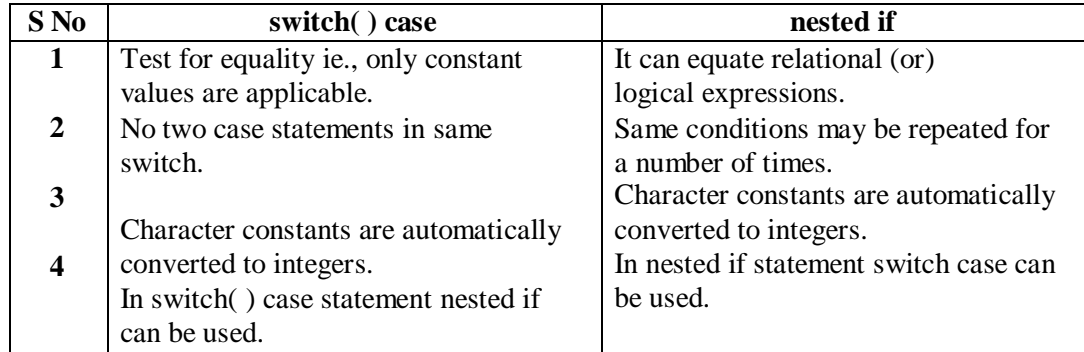

#### **45. Distinguish Increment and Decrement operators.**

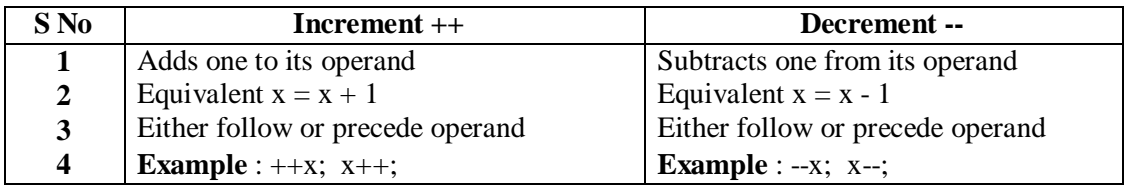

**46. Give the syntax for the "for" loop statement**

```
for (Initialize counter; Test condition; Increment / Decrement)
{
statements;
}
```
· Initialization counter sets the loop to an initial value. This statement is executed

only once.

· The test condition is a relational expression that determines the number of iterations desired or it determines when to exit from the loop. The "for" loop continues to

execute as

long as conditional test is satisfied. When condition becomes false, the control of program

exists the body of the "for" loop and executes next statement after the body of the loop.

- · The increment / decrement parameter decides how to make changes in the loop.
- · The body of the loop may contain either a single statement or multiple statements.

#### **47. What is the use of sizeof( ) operator?**

- The size of ( ) operator gives the bytes occupied by a variable.
- · No of bytes occupied varies from variable to variable depending upon its data types.

#### **Example:**

int x,y;  $print("%d", sizeof(x));$ 

#### **Output:**

2

#### **48. What is a loop control statement?**

Many tasks done with the help of a computer are repetitive in nature. Such tasks can be done with loop control statements.

#### **49. What are global variable in "C"?**

- This section declares some variables that are used in more than one function. such variable are called as global variables.
- It should be declared outside all functions.
- **50. Write a program to swap the values of two variables (without temporary variable).**  $\#$ include  $\lt$ stdio.h $>$

#include <conio.h>

void main( )

{

```
int a =5; b = 10;
        clrscr( );
        prinf("Before swapping a = % d b = % d", a, b);
        a = a + b:
    B = a - b;
        a = a - b;
        prinf("After swapping a = % d b = % d", a,b);
        getch( );
}
Output:
        Before swapping a = 5 b = 10
```

```
After swapping a = 10 b = 5
```
#### **51. Write short notes about main ( ) function in "C" program. (MAY 2009)**

- Every C program must have main () function.
- All functions in C, has to end with  $($  ) parenthesis.
- It is a starting point of all  $\mathcal{C}$  programs.
- · The program execution starts from the opening brace "{" and ends with closing brace

"}", within which executable part of the program exists.

#### **12 MARKS**

#### **1. Explain in detail about "C" declarations and variables.**

In C, lowercase and uppercase characters are very important. All commands in C must be lowercase. The C programs starting point is identified by the word main( ). This informs the computer as to where the program actually starts.

The brackets that follow the keyword main indicate that there are no arguments supplied to this program.

The two braces, { and }, signify the begin and end segments of the program. The purpose of the statement

include <stdio.h> is to allow the use of the printf statement to provide program output. Text to be displayed by printf() must be enclosed in double quotes. The program has only one statement printf ("Programming in C is easy. $\langle n'' \rangle$ ;

printf() is actually a function (procedure) in C that is used for printing variables and text. Where text appears in double quotes "", it is printed without modification. There are some exceptions however. This has to do with the  $\setminus$  and % characters. These characters are modifier"s, and for the present the \ followed by the n character represents a newline character. Thus the program prints

#### **Programming in C is easy.**

and the cursor is set to the beginning of the next line. As we shall see later on, what follows the \ character will determine what is printed, ie, a tab, clear screen, clear line etc. Another important thing to remember is that all C statements are terminated by a semi-colon ;

#### **General rules of "C" language:**

- program execution begins at main()
- · keywords are written in lower-case
- · statements are terminated with a semi-colon
- text strings are enclosed in double quotes
- · C is case sensitive, use lower-case and try not to capitalize variable names
- · \n means position the cursor on the beginning of the next line
- printf() can be used to display text to the screen
- · The curly braces {} define the beginning and end of a program block.

#### **BASIC STRUCTURE OF C PROGRAMS**

C programs are essentially constructed in the following manner, as a number of well defined sections.

/\* HEADER SECTION \*/

/\* Contains name, author, revision number\*/

/\* INCLUDE SECTION \*/

/\* contains #include statements \*/

- /\* CONSTANTS AND TYPES SECTION \*/
- /\* contains types and #defines \*/

/\* GLOBAL VARIABLES SECTION \*/

/\* any global variables declared here \*/

/\* FUNCTIONS SECTION \*/

/\* user defined functions \*/

```
/* main() SECTION */
```
int main()

{

}

### **A Simple Program**

The following program is written in the C programming language. #include <stdio.h>

main()

{

printf("Programming in C is easy. $\langle n'' \rangle$ ; }

#### **INITIALISING DATA VARIABLES AT DECLARATION TIME**

In C, variables may be initialized with a value when they are declared. Consider the following declaration, which declares an integer variable count which is initialized to 10. int count  $= 10$ ;

#### **SIMPLE ASSIGNMENT OF VALUES TO VARIABLES**

The **=** operator is used to assign values to data variables. Consider the following statement, which assigns the value 32 an integer variable count, and the letter **A** to the character variable letter

 $count = 32$ ;

 $letter = 'A'$ 

#### **Variable Formatters**

%d decimal integer %c character %s string or character array %f float %e double

#### **HEADER FILES**

Header files contain definitions of functions and variables which can be incorporated into any C program by using the pre-processor #include statement. Standard header files are provided with each compiler, and cover a range of areas, string handling, mathematical, data conversion, printing and reading of variables.

To use any of the standard functions, the appropriate header file should be included. This is done at the beginning of the C source file. For example, to use the function printf() in a program, the line

#include <stdio.h> should be at the beginning of the source file, because the definition for printf() is found in the file stdio.h All header files have the extension .h and generally reside in the /include subdirectory.

#include <stdio.h>

#include "mydecls.h"

The use of angle brackets  $\langle \rangle$  informs the compiler to search the compilers include directory for the specified file. The use of the double quotes "" around the filename inform the compiler to search in the current directory for the specified file.

#### **2. Explain in detail about the constants, expressions and statements in "C".**

- **1. Constants: (with examples)**
	- 1**.** Numeric constants
		- a. Integer Constants
		- b. Real Constants
	- 2. Character constants
		- a. Single character Constants
		- b. String Constants

**Example:**  $a = p - q / 3 + r * 2 - 1$ 

#### **2. Expressions:**

An expression represents a single data item, such as number or a character. Logical conditions that are true or false are represented by expressions.

# **3. Statements**

- Assignment Statements Definition and examples
- Null Statements Definition and examples
- · Block of statements Definition and examples
- · Expression statements Definition and examples
- · Declaration statements Definition and examples

#### **3. Discuss about the various data types in "C". (MAY 2009)**

The four basic data types are

#### **a. INTEGER**

These are whole numbers, both positive and negative. Unsigned integers (positive values only) are supported. In addition, there are short and long integers.

The keyword used to define integers is,

int

An example of an integer value is 32. An example of declaring an integer variable called **sum** is,

int sum;

 $sum = 20$ ;

#### **b. FLOATING POINT**

These are numbers which contain fractional parts, both positive and negative. The keyword used to define float variables is,

float

An example of a float value is 34.12. An example of declaring a float variable called **money** is, float

money; money

 $= 0.12$ ;

#### **c. DOUBLE**

These are exponentional numbers, both positive and negative. The keyword used to define double variables is,

double

An example of a double value is 3.0E2. An example of declaring a double variable called **big** is,

double big;  $big = 312E + 7;$ 

#### **d. CHARACTER**

These are single characters. The keyword used to define character variables is, char

An example of a character value is the letter **A**. An example of declaring a character variable called **letter** is,

char letter;

letter  $=$  'A';

Note the assignment of the character A to the variable letter is done by enclosing the value in **single quotes**.

#### **Example:**

```
#include < stdio.h >
main()
{
int sum;
float
money; char
letter; 
double pi;
sum = 10; \frac{*}{*} assign integer value \frac{*}{*}money = 2.21; /* assign float value */letter = A; /* assign character value */
pi = 2.01E6; /* assign a double value */
printf("value of sum = %d \nightharpoonup", sum );
printf("value of money = %f\n", money );
printf("value of letter = %c \nvert n", letter );
printf("value of pi = %e \nightharpoonup n", pi);
}
```
#### **Sample program output**

value of  $sum = 10$ value of money  $= 2.210000$ value of letter  $= A$ value of  $pi = 2.010000e+06$ 

**4. Describe the various types of operators in "C" language along with its priority.**

An ex pr e s s I o n is a sequence of operators and operands that specifies computation of a value, or that designates an object or a function, or that generates side effects, or that performs a combination thereof.

#### **1. ARITHMETIC OPERATORS:**

The symbols of the arithmetic operators are:-

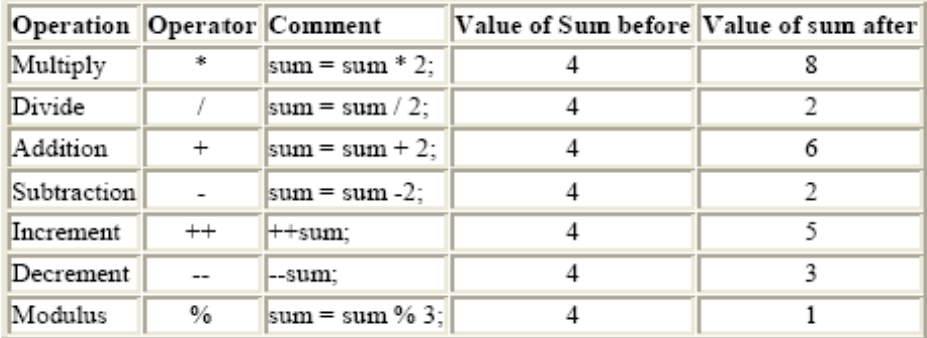
#include <stdio.h> main() { int sum = 50; float modulus; modulus = sum  $% 10$ : printf("The %% of %d by 10 is % $f\$ n", sum, modulus);

# }

## **PRE/POST INCREMENT/DECREMENT OPERATORS**

PRE means do the operation first followed by any assignment operation. POST means do the operation after any assignment operation. Consider the following statements  $+$ -count;  $/*$  PRE Increment, means add one to count  $*/$  count $+$ ;  $/*$  P OST Increment, means add one to count \*/

#### **Example:**

#include <stdio.h>

main()

{

```
int count = 0, loop;
```

```
loop = ++count; /* same as count = count + 1; loop = count; */
```
printf("loop = %d, count = %d\n", loop, count);

```
loop = count++; /* same as loop = count; count = count + 1; */
```
printf("loop = %d, count = %d\n", loop, count);

$$
\overline{}
$$

If the operator precedes (is on the left hand side) of the variable, the operation is performed first, so the statement

 $loop = ++count;$ 

really means increment count first, then assign the new value of count to loop.

## **2. THE RELATIONAL OPERATORS**

These allow the comparison of two or more variables.  $=$  = equal to  $! =$ not equal < less than  $\leq$  = less than or equal to > greater than  $\geq$  = greater than or equal to **Example:** #include <stdio.h> main() /\* Program introduces the for statement, counts to ten \*/ { int count; for( count = 1; count  $\leq$  10; count = count + 1) printf("%d ", count );

printf(" $\langle n" \rangle$ ; }

#### **3. LOGICAL OPERATORS (AND, NOT, OR, EOR)**

**Combining more than one condition**

These allow the testing of more than one condition as part of selection statements. The symbols are

#### **LOGICAL AND &&**

Logical and requires all conditions to evaluate as TRUE (non-zero).

#### **LOGICAL OR ||**

Logical or will be executed if any ONE of the conditions is TRUE (non-zero).

#### **LOGICAL NOT !**

logical not negates (changes from TRUE to FALSE, vsvs) a condition.

#### **LOGICAL EOR ^**

Logical eor will be excuted if either condition is TRUE, but NOT if they are all true.

### **Example:**

The following program uses an if statement with logical AND to validate the users input to be in the range 1-10.

#include <stdio.h> main() { int number; int valid  $= 0$ ; while( valid  $== 0$  ) { printf("Enter a number between 1 and 10  $\tilde{a}$ "); scanf("%d", &number); if( (number < 1 )  $\|$  (number > 10) ){ printf("Number is outside range 1-10. Please re-enter\n"); valid  $= 0$ ; } else valid  $= 1$ ; } printf("The number is %d\n", number );

## **Example:**

#### **NEGATION**

}

#include <stdio.h> main() { int flag  $= 0$ ; if(  $!$  flag  $)$  { printf("The flag is not set. $\langle n" \rangle$ ; flag  $=$  ! flag; } printf("The value of flag is % $d\ln$ ", flag); }

## **Example:**

Consider where a value is to be inputted from the user, and checked for validity to be within a certain range, lets say between the integer values 1 and 100.

```
#include <stdio.h>
main()
{
int number;
int valid = 0:
while( valid == 0 ) {
printf("Enter a number between 1 and 100");
scanf("%d", &number );
if( (number < 1) \parallel (number > 100) )
printf("Number is outside legal range\n"); 
else
valid = 1;
}
printf("Number is %d\n", number );
}
```
#### **4. THE CONDITIONAL EXPRESSION OPERATOR or TERNARY OPERATOR**

This conditional expression operator takes THREE operators. The two symbols used to denote this operator are the ? and the :. The first operand is placed before the ?, the second operand between the ? and the :, and the third after the :. The general format is,

#### **condition ? expression1 : expression2.**

If the result of condition is TRUE ( non-zero ), expression1 is evaluated and the result of the evaluation becomes the result of the operation. If the condition is FALSE (zero), then expression2 is evaluated and its result becomes the result of the operation. An example will help,

 $s = (x < 0)$  ? -1 :  $x * x$ ;

If x is less than zero then  $s = -1$ 

If x is greater than zero then  $s = x * x$ 

#### **Example:**

```
#include <stdio.h>
main()
{
int input;
printf("I will tell you if the number is positive, negative or zero!"\n");
printf("please enter your number now-\hat{a}");
scanf("%d", &input );
(input < 0) ? printf("negative\n") : ((input > 0) ? printf("positive\n") :
printf("zero\n"));
```
## **5. BIT OPERATIONS**

}

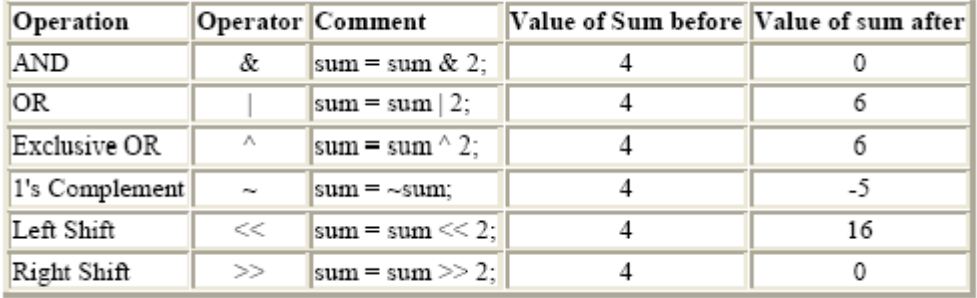

C has the advantage of direct bit manipulation and the operations available are,

#### **Example:**

/\* Example program illustrating << and >> \*/ #include <stdio.h> main() { int n1 = 10, n2 = 20, I = 0;  $I = n2 \ll 4$ ; /\* n2 shifted left four times \*/ printf("% $d\$ <sup>"</sup>, i);  $I = n1 \gg 5$ ; /\* n1 shifted right five times \*/ printf("% $d\$ <sup>"</sup>, i); }

#### **Example:**

/\* Example program using EOR operator \*/ #include <stdio.h> main() { int value1 = 2, value2 = 4; value1  $\text{^{\sim}}$  value2; value2  $\wedge$  = value1; value1  $\text{^{\sim}}$  value2; printf("Value1 = %d, Value2 = %d\n", value1, value2); }

## **Example:**

/\* Example program using AND operator \*/ #include <stdio.h> main() { int loop; for(  $loop = 'A'; loop \leq 'Z'; loop++)$ printf("Loop = %c, AND 0xdf = %c\n", loop, loop & 0xdf);

## **5. Explain about the various decision making statements in "C" language.**

**(JAN 2009/FEB2010)**

#### **1. IF STATEMENTS DECISION MAKING**

}

The if statements allows branching (decision making) depending upon the value or state of variables. This allows statements to be executed or skipped, depending upon decisions.

The basic format is,

if( expression )

program statement;

### **Example:**

if( $students < 65$ )

++student\_count;

In the above example, the variable student\_count is incremented by one only if the value of the integer variable students is less than 65. The following program uses an if statement to validate the users input to be in the range 1-10.

#### **Example:**

```
#include <stdio.h>
main()
{
int number;
int valid = 0;
while(value = 0) {
printf("Enter a number between 1 and 10 \hat{a}");
scanf("%d", &number);
/* assume number is valid */
valid = 1:
if( number < 1 ) {
printf("Number is below 1. Please re-enter\n");
valid = 0:
}
if( number > 10 ) {
printf("Number is above 10. Please re-enter\n");
valid = 0;
}
}
printf("The number is %d\n", number );
}
```
## **2. IF ELSE**

The general format for these are, if( condition 1 ) statement1; else if( condition 2 ) statement2; else if( condition 3 )

statement3; else statement4;

The else clause allows action to be taken where the condition evaluates as false (zero). The following program uses an if else statement to validate the users input to be in the range 1-10.

## **Example:**

```
#include <stdio.h>
main()
{
int number;
int valid = 0;
while( valid == 0 ) {
printf("Enter a number between 1 and 10 \hat{a}");
scanf("%d", &number);
if( number < 1 ) {
printf("Number is below 1. Please re-enter\n");
valid = 0;
}
else if( number > 10 ) {
printf("Number is above 10. Please re-enter\n");
valid = 0;
}
else
valid = 1;
}
printf("The number is %d\n", number );
}
```
This program is slightly different from the previous example in that an else clause is used to set the variable valid to 1. In this program, the logic should be easier to follow.

#### **3. NESTED IF ELSE**

/\* Illustates nested if else and multiple arguments to the scanf function. \*/

#### **Example:**

```
#include <stdio.h>
main()
{
int invalid_operator = 0;
char operator;
float number1, number2, result;
printf("Enter two numbers and an operator in the format\langle n'' \rangle;
printf(" number1 operator number2\n");
scanf("%f %c %f", &number1, &operator, &number2);
if(operator == "*")
result = number1 * number2;
else if(operator == '/')
```

```
result = number1 / number2;
else if(operator == '+')
result = number1 + number2;else if(operator == '-')
result = number1 - number2;else
invalid_operator = 1;
if( invalid operator != 1 )
printf("%f %c %f is %f\n", number1, operator, number2, result );
else
printf("Invalid operator.\n");
```
#### **6. Write short notes on the following: 2009)**

"for" loop 'while' loop 'dowhile' loop **2010)**

**(JAN**

"Switch case " **(MAY 2009/FEB 2009/FEB**

## **BRANCHING AND LOOPING**

#### **1. ITERATION, FOR LOOPS**

The basic format of the for statement is, for( start condition; continue condition; re-evaulation ) program statement;

## **Example:**

/\* sample program using a for statement \*/ #include <stdio.h> main() /\* Program introduces the for statement, counts to ten \*/ { int count; for( count = 1; count  $\leq 10$ ; count = count + 1) printf("%d ", count ); printf(" $\langle n" \rangle$ ; }

The program declares an integer variable count. The first part of the for statement **for (count = 1; initialized the value of count to 1.**

The for loop continues with the condition count  $\leq 10$ ; evaluates as TRUE. As the variable count has just been initialized to 1, this condition is TRUE and so the program statement printf("%d ", count ); is executed, which prints the value of count to the screen, followed by a space character.

Next, the remaining statement of the for is executed count = count + 1); which adds one to the current value of count. Control now passes back to the conditional test, count  $\epsilon$  = 10; which evaluates as true, so the program statement printf("%d", count); is executed.

Count is incremented again, the condition re-evaluated etc, until count reaches a value of

[www.Vidyarthiplus.com](http://www.vidyarthiplus.com/) example and the set of the set of the set of the Page 20  $\mu$ 

11.

When this occurs, the conditional test count  $\leq$  10; evaluates as FALSE, and the for loop terminates, and program control passes to the statement printf("\n"); which prints a newline, and then the program terminates, as there are no more statements left to execute.

#### **2. THE WHILE STATEMENT**

The while provides a mechanism for repeating C statements whilst a condition is true. Its format is, while( condition ) program statement;

Somewhere within the body of the while loop a statement must alter the value of the condition to allow the loop to finish.

#### **Example:**

```
/* Sample program including while */
#include <stdio.h>
main()
{
int loop = 0;
while( loop \le 10 ) {
printf("%d\n", loop);
++loop;
}
}
```
The above program uses a while loop to repeat the statements

**printf**("% $d\langle n$ ",loop);  $++loop$ ; the value of the variable loop is less than or equal

to 10.

#### **3. THE DO WHILE STATEMENT**

The do { } while statement allows a loop to continue whilst a condition evaluates as TRUE (non-zero). The loop is executed as least once.

#### **Example:**

```
/* Demonstration of DO...WHILE */
#include <stdio.h>
main()
{
int value, r_digit;
printf("Enter the number to be reversed.\n");
scanf("%d", &value);
do {
r\_digit = value \ % \ 10;printf("%d", r_digit);
value = value / 10;
         } while( value != 0 );
printf("\langle n" \rangle;
}
```
The above program reverses a number that is entered by the user. It does this by using the modulus % operator to extract the right most digit into the variable r\_digit. The original number is then divided by 10, and the operation repeated whilst the number is not equal to 0.

#### 4. **SWITCH CASE:**

The switch case statement is a better way of writing a program when a series of if elses occurs.

The general format for this is,

```
switch ( expression ) {
case value1: 
program statement; 
program statement;
......
break;
case valuen:
program statement;
....... 
break; 
default:
.......
....... 
break;
}
```
The keyword break must be included at the end of each case statement. The default clause is optional, and is executed if the cases are not met. The right brace at the end signifies the end of the case selections.

#### **Example:**

```
#include <stdio.h>
main()
{
int menu, numb1, numb2, total;
printf("enter in two numbers \hat{a}");
scanf("%d %d", &numb1, &numb2 ); 
printf("enter in choice\n");
printf("1=addition\n");
printf("2=subtraction\n");
scanf("%d", &menu );
switch( menu ) {
case 1: total = number1 + number2; break; case
2: total = numb1 - numb2; break; default:
printf("Invalid option selected\n");
}
if( menu == 1 )
```
printf("%d plus %d is %d\n", numb1, numb2, total ); else if( menu  $== 2$  ) printf("%d minus %d is %d\n", numb1, numb2, total ); }

The above program uses a switch statement to validate and select upon the users input choice, simulating a simple menu of choices.

## **7. Explain briefly about the input and output function in "C". (MAY 2009/FEB 2009)**

#### **MANAGING INPUT AND OUTPUT OPERATORS**

## **1 printf ():**

printf() is actually a function (procedure) in C that is used for printing variables and text. Where text appears in double quotes "", it is printed without modification. There are some exceptions however.

This has to do with the \ and % characters. These characters are modifiers, and for the present the \ followed by the n character represents a newline character.

#### **Example:**

```
#include <stdio.h>
main()
{
printf("Programming in C is easy.\langle n'' \rangle;
printf("And so is Pascal.\n");
}
@ Programming in C is easy. 
And so is Pascal.
```
## **FORMATTERS for printf are, Cursor Control Formatters**

\n newline \t tab \r carriage return \f form feed \v vertical tab

#### **2. Scanf ():**

Scanf () is a function in C which allows the programmer to accept input from a keyboard.

#### **Example:**

#include <stdio.h> main() /\* program which introduces keyboard input \*/ { int number; printf("Type in a number  $\langle n" \rangle$ ; scanf("%d", &number); printf("The number you typed was %d\n", number); }

#### **FORMATTERS FOR scanf()**

The following characters, after the % character, in a scanf argument, have the following effect. D read a decimal integer o read an octal value x read a hexadecimal value h read a short integer l read a long integer f read a float value e read a double value c read a single character s read a sequence of characters [...] Read a character string. The characters inside the brackets

## **3. ACCEPTING SINGLE CHARACTERS FROM THE KEYBOARD Getchar, Putchar**

getchar() gets a single character from the keyboard, and putchar() writes a single character from the keyboard.

#### **Example:**

The following program illustrates this, #include <stdio.h> main()

```
{
int i;
int ch;
for( i = 1; i == 5; ++i) {
ch = getchar();
putchar(ch);
}
}
```
The program reads five characters (one for each iteration of the for loop) from the keyboard. Note that getchar() gets a single character from the keyboard, and putchar() writes a single character (in this case, ch) to the console screen.

**8. (a) Describe in detail about type conversions in "C" with example.**

**(b) Define delimiters. List them. Give an example program using various delimiters.**

## **9. Explain the following:**

- · Keywords
- · Identifiers
- · C character set
- · Constant and Volatile variables.

#### **10. Explain the following:**

- · break statement with example program
- · continue statement with example program
- · goto statement with example program

**\*\*\*\*\*\*\*\*\*\*\*\*\***

# **UNIT V**

#### **FUNCTIONS AND POINTERS**

Handling of Character Strings – User-defined Functions – Definitions – Declarations -

Call by reference – Call by value – Structures and Unions – Pointers – Arrays – The Preprocessor – Developing a C Program : Some Guidelines.

# **2 MARKS**

#### **1. What is meant by Recursive function?**

If a function calls itself again and again, then that function is called Recursive function.

## **2. What is an array?**

An array is a group of similar data types stored under a common name.

int a[ $10$ ];

Here a<sup>[10]</sup> is an array with 10 values.

**3. What is a Pointer? How a variable is declared to the pointer? (MAY 2009)**

Pointer is a variable which holds the address of another variable.

#### **Pointer Declaration:**

datatype \*variable-name;

#### **Example:**

int  $*_{X, c=5}$ ; x=&a;

#### **4. What are the uses of Pointers?**

- Pointers are used to return more than one value to the function
- Pointers are more efficient in handling the data in arrays
- Pointers reduce the length and complexity of the program
- They increase the execution speed
- The pointers saves data storage space in memory

## **5. What is the output of the program?**

main() junk(int i, int j)  $\{$ int i=5;j=2;  $i=i^*j$ ;  $junk(i,j);$   $j=i*j;$ printf("\n %d %d", i, j);  $\}$ }

**Output:**

$$
1. \t2
$$

$$
\frac{2}{\sqrt{2}}
$$

- **6. What are \* and & operators means?** operator means 'value at the address'
	- " $\&$ " operator means "address of"
- **7. What is meant by Preprocessor?**

Preprocessor is the program, that process our source program before the compilation.

#### **8. How can you return more than one value from a function?**

A Function returns only one value. By using pointer we can return more than one

value.

#### **9. Is it possible to place a return statement anywhere in 'C' program?**

Yes. The return statement can occur anywhere.

## **10. What are the main elements of an array declaration?**

- · Array name
- · Type and
- Size

#### **11. List the header files in 'C' language.**

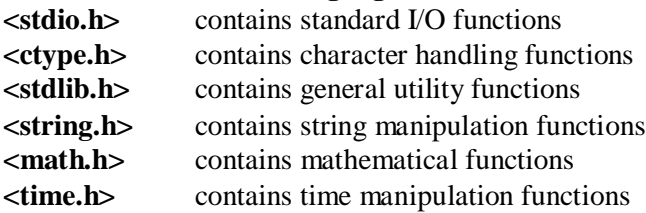

## **12. What are the steps involved in program development life cycle?**

- 1. Program Design
- 2. Program Coding
- 3. Program Testing & Debugging

## **13. What are the types of errors occurred in C program?**

- 1. Syntax errors
- 2. Runtime errors
- 3. Logical errors
- 4. Latent errors
- **14. What is testing?**

Testing is the process of executing the program with sample or tested data.

## **15. What are the types of testing?**

- Human testing
	- Computer based testing

## **16. How do you define enumerated data type?**

- enum mar\_status
- {  $single, married, widow$  };
- enum mar\_status person1,person2;
- person1=married;
- Here the person1 is assigned to value zero.

## **17. What is meant by debugging?**

Debugging is the process of locating and isolating the errors.

## **18. Specify any five syntax error messages.**

- · Missing semicolon
- · Missing braces
- · Missing quotes
- Improper comment characters
- Undeclared variables

## **19. What are the pre-processor directives?**

www.Vidyarthiplus.com

- · Macro Inclusion
- · Conditional Inclusion
- · File Inclusion

#### **20. What is dynamic memory allocation?**

Allocating the memory at run time is called as dynamic memory allocation.

## **21. What are the various dynamic memory allocation functions?**

- **malloc**() **-** Used to allocate blocks of memory in required size of bytes.
- **free**() **-** Used to release previously allocated memory space.
- **calloc() -** Used to allocate memory space for an array of elements.
- **realloac() -** Used to modify the size of the previously allocated memory space.

#### **22. What is the deference between declaring a variable and defining a variable?**

- Declaring a variable means describing its type to the compiler but not allocating any space for it.
- · Defining a variable means declaring it and also allocating space to hold the variable. A variable
- · Can also be initialized at the time it is defined. To put it simply, a declaration says to the compiler,
- · "Some where in the program there will be a variable with this name, and this is the kind of data
- · Type it is." On the other hand, a definition says, "Right here is this variable with this name and
- · This data type". Note that a variable can be declared any number of times, but it must be defied
- · Exactly once. For this reason, definitions do not belong in header files, where they might get #included into more than one place in a program.

## **23. Why does n++ execute than n=n+1?**

The expression  $n++$  requires a single machine instruction such as INR to carry out the increment operation whereas; n+1 requires more instructions to carry out this operation.

#### **24. Why is it necessary to give the size of an array in an array declaration?**

When an array is declared, the compiler allocates a base address and reserves enough space in the memory for all the elements of the array. The size is required to allocate the required space. Thus, the size must be mentioned.

## **25. Where in memory are variables stored?**

Variables can be stored in several places in memory, depending on their lifetime. (1) Variables that are defined outside any function (whether of global or file static scope), and variables that are defined inside a function as static variables, exist for the lifetime of the program"s execution. These variables are stored in the data segment. The data segment is a fixed-size area in memory set aside for these variables.

(2) Variables that are the arguments functions exist only during the execution of that function. These variables are stored on the stack. The stack is an area of memory that starts out as small and

grows automatically up to some predefined limit.

(3) The third area is the one that does not actually store variables but can be used to store data pointed to by variables. Pointer variables that are assigned to the result of a call to the function malloc() contain the address of a dynamically allocated area of memory. This memory is in an area called the heap.

## **26. What is an heap memory?**

# www.Vidyarthiplus.com

The heap is another area that starts out as small and grows, but it grows only when the programmer explicitly calls malloc() or other memory allocation functions, such as calloc(). The heap can share a memory segment with either the data segment or the stack, or

it can have its own segment, it all depends on the compiler options and operating system. The heap, like the stack, has a limit on how much it can grow, and the same rules apply as to how that limit is determined.

## **27. What is the difference between an array and pointer?**

Difference between arrays and pointers are as follows.

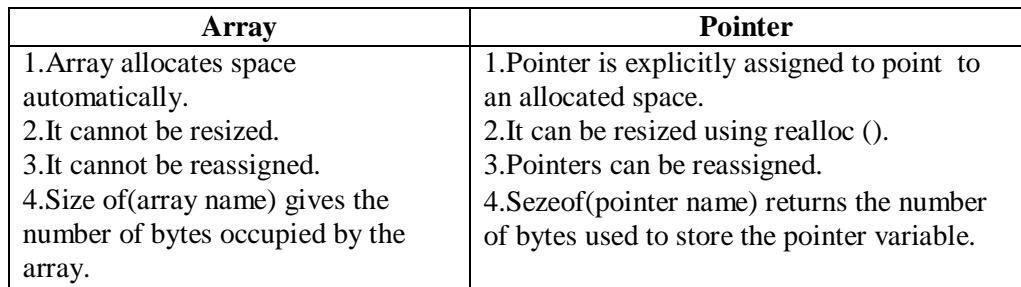

## **27. What is the purpose of the function main()? (MAY 2009)**

The function main () invokes other functions within it. It is the first function to be

called when the program starts execution.

Some salient points about main() are as follows:

- 1. It is the starting function .
- 2. It returns an int value to the environment that called the program.
- 3. Recursive call is allowed for main() also.
- 4. It is a user-defined function.
- 5. Program exection ends when the closing brace of the function main() is reached.
- 6. It has two arguments (a) argument count and (b)argument vector (reprensents strings passed.)
- 7. Any user-defined name can also be used as parameters for main() instead of argc and argv

## **28. What is dangling pointer?**

In C, a pointer may be used to hold the address of dynamically allocated memory.

After this memory is freed with the free() function, the pointer itself will still contain the address of the released block. This is referred to as a dangling pointer. Using the pointer in this state is a serious programming error. Pointer should be assigned NULL after freeing memory to avoid this bug.

#### **29. Compare arrays and structures.**

Comparison of arrays and structures is as follows.

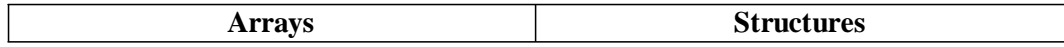

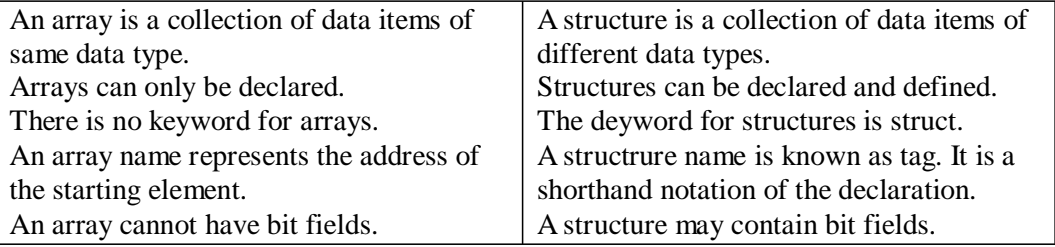

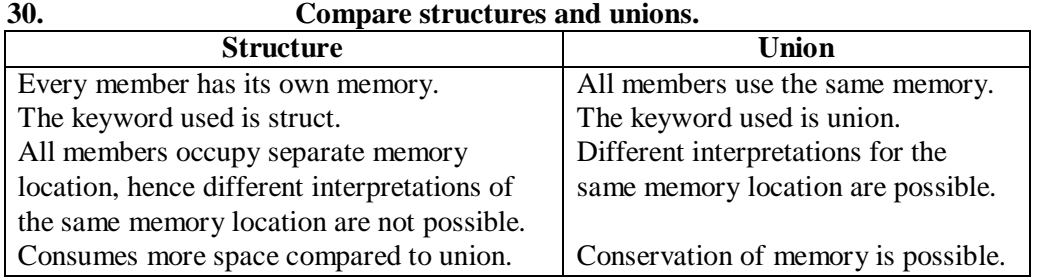

#### **31. Is it better to use a macro or a function?**

Macros are more efficient (and faster) than function, because their corresponding code is inserted directly at the point where the macro is called. There is no overhead involved in using a macro like there is in placing a call to a function.

However, macros are generally small and cannot handle large, complex coding constructs. In cases where large, complex constructs are to handled, functions are more suited, additionally; macros are expanded inline, which means that the code is replicated for each occurrence of a macro.

#### **32. List the characteristics of Arrays.**

All elements of an array share the same name, and they are distinguished form one another with help of an element number.

Any particular element of an array can be modified separately without disturbing other elements.

#### **33. What are the types of Arrays?**

1.One-Dimensional Array

- 2. Two-Dimensional Array
- 3. Multi-Dimensional Array

## **34. What is the use of '\0' character?**

When declaring character arrays (strings),  $\sqrt{0}$  (NULL) character is automatically added at end. The "\0" character acts as an end of character array.

## **35. Define sscanf() and sprint() functions.**

#### **The sscanf():**

This function allows to read character from a character Array and writes to another array. Similar to scanf(), but instead of reading from standard input, it reads from an array. **The sprintf():**

This function writes the values of any data type to an array of characters.

## **36. Define Strings.**

## **Strings:**

The group of characters, digit and symnbols enclosed within quotes is called as Stirng (or) character Arrays. Strings are always terminated with "\0" (NULL) character. The compiler automatically adds  $\degree$  \0" at the end of the strings.

## **Example:**

char name $[\equiv \{^{\cdot}C',^{\cdot}O',^{\cdot}L',^{\cdot}L',^{\cdot}E',^{\cdot}G',^{\cdot}E',^{\cdot}E',^{\cdot} \}$ ;

The character of a string are stored in contiguous memory locations as follows:

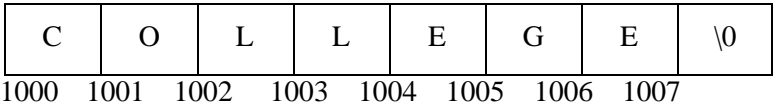

## **37. What is the use of 'typedef''?**

It is used to create a new data using the existing type.

Syntax: typedef data type name;

## **Example:**

typedef int hours: hours hrs;/\* Now, hours can be used as new datatype \*/

## **38. What is 'C' functions? Why they are used?**

A function is a self-contained block (or) a sub-program of one or more statements that performs a special task when called. To perform a task repetitively then it is not necessary to re-write the particular block of the program again and again. The function defined can be used for any number of times to perform the task.

## **39. Differentiate library functions and User-defined functions.**

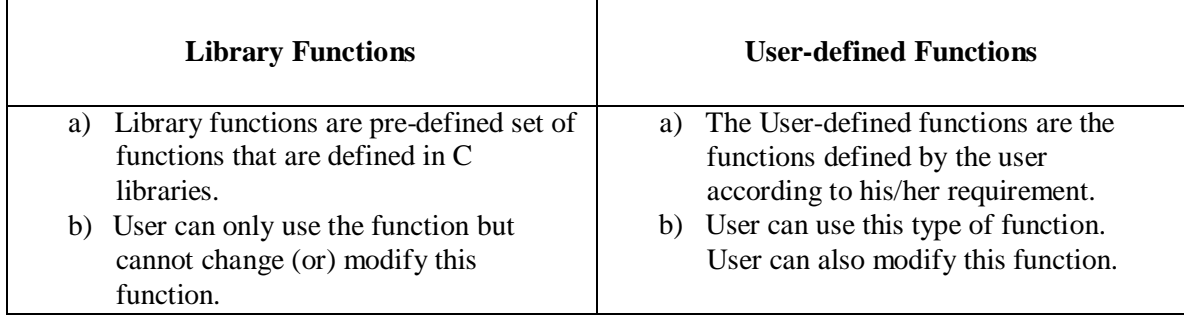

## **40. What are the steps in writing a function in a program.**

a) Function Declaration (Prototype declaration):

Every user-defined functions has to be declared before the main().

- b) Function Callings: The user-defined functions can be called inside any functions like main(), user-defined function, etc. c) Function Definition:
- 

The function definition block is used to define the user-defined functions with statements.

# **41. What is a use of 'return' Keyword?**

The 'return' Keyword is used only when a function returns a value.

## **42. Give the syntax for using user-defined functions in a program.**

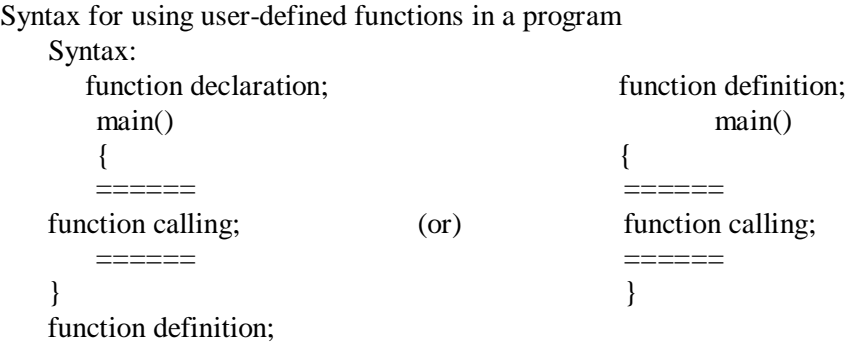

## **43. Classify the functions based on arguments and return values.**

Depending on the arguments and return values, functions are classified into four types.

- a) Function without arguments and return
- values.

b) Function with arguments but without return values. c) Function without arguments but with return values. d) Function with arguments and return values.

## **44. Distinguish between Call by value Call by reference.**

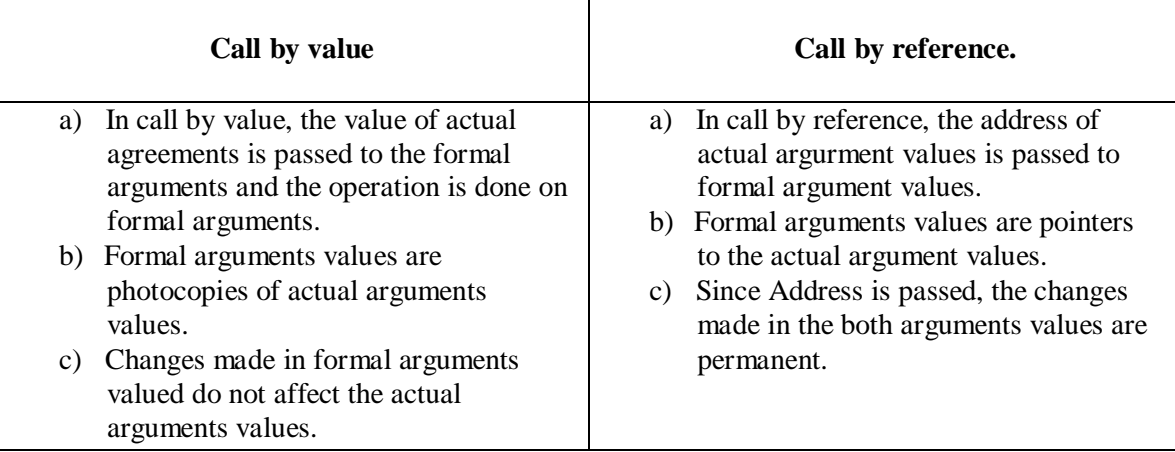

# **12 MARKS**

## **1. What are functions? Explain the types of functions in detail with an example program for each type.**

A function is a self contained block or a sub program of one or more statements that performs a special task when called.

#### **Types:**

· Library Functions

User Defined functions

## **(a) Function Declaration**

*returntype function-name(Parameters);*

## **Example:**

int square(int, int);

## **(b) Function calling**

function-name(actual parameters);

## **Example:**

int square(a,b);

{

}

## **(c) Function Definition:**

returntype function-name(formal parameters)

local variable declaration; statement 1; statement 2; return(value);

**Example:**

void square(int a, int b) { printf("%d", $(a * b)$ ); }

#### **Example for functions:**

- Addition of two numbers where addition is a separate function
- · Program using function for evaluating Fibonacci series.

#### **2. Define arrays. Explain the array types with an example program for each type.**

Arrays are data structures which hold multiple variables of the same data type. Consider the case where a programmer needs to keep track of a number of people within an organization. So far, our initial attempt will be to create a specific variable for each user.

This might look like,

int name $1 = 101$ ; int name $2 = 232$ ; int name $3 = 231$ ;

It becomes increasingly more difficult to keep track of this as the number of variables increase. Arrays offer a solution to this problem. An array is a multi-element box, a bit like a filing cabinet, and uses an indexing system to find each variable stored within it. In C, indexing starts at **zero**. Arrays, like other variables in C, must be declared before they can be used. The replacement of the above example using arrays looks like,

```
int names[4]; 
names[0] = 101;names[1] = 232;names[2] = 231;names[3] = 0;
```
We created an array called names, which has space for four integer variables. You may also see that we stored 0 in the last space of the array. This is a common technique used by C programmers to signify the end of an array. Arrays have the following syntax, using square brackets to access each indexed value (called an element). x[i]

so that x[5] refers to the sixth element in an array called x. In C, array elements start with 0. Assigning values to array elements is done by,

 $x[10] = g$ ; and assigning array elements to a variable is done by,  $g = x[10];$ 

In the following example, a character based array named word is declared, and each element is assigned a character. The last element is filled with a zero value, to signify the end of the character string (in C, there is no string type, so character based arrays are used to hold strings). A printf statement is then used to print out all elements of the array.

/\* Introducing array's, 2 \*/

## www.Vidyarthiplus.com

```
#include <stdio.h>
main()
{
char word[20];
word[0] = 'H';word[1] = 'e';word[2] = 'l';
word[3] = 'l;
word[4] = 'o';word[5] = 0;
printf("The contents of word\iint is -->%s\n", word );
}
```
## **DECLARING ARRAYS**

Arrays may consist of any of the valid data types. Arrays are declared along with all other variables in the declaration section of the program.

```
/* Introducing array's */
#include <stdio.h>
main()
{
int numbers[100]; 
float averages[20]; 
numbers[2] = 10;--numbers[2];
printf("The 3rd element of array numbers is %d\n", numbers[2]);
}
```
The above program declares two arrays, assigns 10 to the value of the 3rd element of array numbers, decrements this value ( --numbers[2] ), and finally prints the value. The number of elements that each array is to have is included inside the square brackets

## **ASSIGNING INITIAL VALUES TO ARRAYS**

The declaration is preceded by the word static. The initial values are enclosed in braces,

#### **Example:**

```
#include <stdio.h>
main()
{
int x;
static int values[] = \{ 1,2,3,4,5,6,7,8,9 \};
static char word[] = \{ 'H', 'e', 'I', 'I', 'o' \};for(x = 0; x < 9; ++x)
printf("Values [%d] is %d\n", x, values[x]);
}
```
## **MULTI DIMENSIONED ARRAYS**

Multi-dimensioned arrays have two or more index values which specify the element in the array.

multi[i][j];

In the above example, the first index value i specifies a row index, whilst j specifies a column index.

## **DECLARATION**

int m1[10][10]; static int m2[2][2] = { {0,1}, {2,3} };  $sum = m1[i][j] + m2[k][1];$ 

NOTE the strange way that the initial values have been assigned to the two-dimensional array m2. Inside the braces are,

{ 0, 1 },

{ 2, 3 }

Remember that arrays are split up into row and columns. The first is the row, the second is the column. Looking at the initial values assigned to m2, they are,

 $m2[0][0] = 0$  $m2[0][1] = 1$  $m2[1][0] = 2$  $m2[1][1] = 3$ 

#### **Example:**

```
#include <stdio.h>
main()
{
static int m[][] = { \{10,5,-3\}, \{9, 0, 0\}, \{32,20,1\}, \{0,0,8\} };
int row, column, sum;
sum = 0;
for( row = 0; row < 4; row++)
for( column = 0; column < 3; column++ )
sum = sum + m[row][column];printf("The total is % d\nu", sum );
}
```
#### **CHARACTER ARRAYS [STRINGS]**

```
Consider the following program,
         #include <stdio.h>
         main()
         {
         static char name1[] = \{ 'H', 'e', 'I', 'I', 'o' \};static char name2[] = "Hello";printf("%s \nightharpoonup", name1);
         printf("%s\", name2);
         }
```
The difference between the two arrays is that name2 has a null placed at the end of the string, ie, in name2[5], whilst name1 has not. To insert a null at the end of the name1 array, the initialization can be changed to,

static char name $1$ [] = {'H','e','l','l','o','\0'};

Consider the following program, which initialises the contents of the character based array word during the program, using the function strcpy, which necessitates using the include file string.h

#### **Example:**

#include <stdio.h> #include <string.h> main() { char word[20]; strcpy( word, "hi there." );

printf("% $s \nightharpoonup$ ", word); }

## **3. Explain the standard string functions with example to support each type. Strings:**

The group of characters, digits and symbols enclosed within quotes is called as strings or character arrays. Strings are always terminated with '\0' character(NULL).

## **Example:**

## **char name[ ] = {'H','E','L','L','O'};**

## **Standard String Functions:**

- · strlen( )
- $\cdot$  strcpy()
- · strncpy( )
- stricmp()
- strcmp()
- · strncmp( )
- · strcat( )
- strrev() etc.,

## **Example program:**

- · To read and display a string.
- · Program to count the number of lines, words and characters in a text.

## **4. What are pointers? When and why they are used? Explain in detail with sample programs. (JAN 2009/MAY 2009)**

Pointer variable is needed to store the memory address of any variable. Denoted by (\*) asterisk.

# **Pointer Declaration:**

# **Syntax:**

datatype \*variable-name;

## **Exmaple:**

- int \*a;
- · Pointers and Arrays
- · Pointers and Strings
- · Pointer as function arguments
- · Pointer too pointer

## **Example program:**

- · To add two numbers through variables and their pointers.
- To assign a pointer value to another variable.

## **5. Describe in detail about the Preprocessors in C. (MAY 2009)**

## **THE PREPROCESSOR**

The define statement is used to make programs more readable, and allow the inclusion of macros. Consider the following examples, #define TRUE 1 /\* Do not use a semi-colon , # must be first character on line \*/ #define FALSE 0

www.Vidyarthiplus.com

www.Vidyarthiplus.com

#define NULL 0 #define AND & #define OR |

#define EQUALS $==$  $game_over = TRUE;$ while( list\_pointer != NULL )

#### ................ **MACROS**

Macros are inline code which are substituted at compile time. The definition of a macro, which accepts an argument when referenced,

#define  $SQUARE(x)$   $(x)$ \* $(x)$  $y = SQUARE(v);$ 

In this case, v is equated with x in the macro definition of square, so the variable y is assigned the square of v. The brackets in the macro definition of square are necessary for correct evaluation.

The expansion of the macro becomes

 $y = (v) * (v);$ 

Naturally, macro definitions can also contain other macro definitions,

```
#define IS_LOWERCASE(x) ((x) \geq a') \& (x \leq x'))
#define TO_UPPERCASE(x) (IS_LOWERCASE (x)?(x)-'a'+'A':(x))
while(*string) {
*string = TO_UPPERCASE (*string);
++\frac{1}{2}}
```
#### **CONDITIONAL COMPILATIONS**

These are used to direct the compiler to compile/or not compile the lines that follow

```
#ifdef NULL
#define NL 10
#define SP 32
#endif
```
In the preceding case, the definition of NL and SP will only occur if NULL has been defined prior to the compiler encountering the #ifdef NULL statement. The scope of a definition may be limited by

```
#undef NULL
```
This renders the identification of NULL invalid from that point onwards in the source file.

#### **Typedef**

This statement is used to classify existing C data types, eg,

typedef int counter; /\* redefines counter as an integer \*/ counter j, n; /\* counter now used to define j and n as integers \*/ typedef struct { int month, day, year; } DATE; DATE todays\_date; /\* same as struct date todays\_date \*/

#### **ENUMERATED DATA TYPES**

Enumerated data type variables can only assume values which have been previously declared.

enum month  $\{ jan = 1, feb, mar, apr, may, jun, jul, aug, sep, oct, nov, dec \}$ ; enum month this month; this month  $=$  feb;

In the above declaration, month is declared as an enumerated data type. It consists of a set of values, jan to dec. Numerically, jan is given the value 1, feb the value 2, and so on. The variable this\_month is declared to be of the same type as month, then is assigned the value associated with feb. This\_month cannot be assigned any values outside those specified in the initialization list for the declaration of month.

#### **Example:**

```
#include <stdio.h>
main()
{
char *pwest = "west", *pnorth = "north", *peast="east", *psouth = "south";
enum location { east=1, west=2, south=3, north=4};
enum location direction;
direction = east;if(direction == east)
printf("Cannot go %s\n", peast);
}
```
The variables defined in the enumerated variable location should be assigned initial values.

#### **DECLARING VARIABLES TO BE REGISTER BASED**

Some routines may be time or space critical. Variables can be defined as being register based by the following declaration,

register int index;

## **DECLARING VARIABLES TO BE EXTERNAL**

Here variables may exist in separately compiled modules, and to declare that the variable is external,

extern int move\_number;

This means that the data storage for the variable move\_number resides in another source

module, which will be linked with this module to form an executable program. In using a variable across a number of independently compiled modules, space should be allocated in only one module, whilst all other modules use the extern directive to access the variable.

## **NULL STATEMENTS**

These are statements which do not have any body associated with them.

/\* sums all integers in array a containing n elements and initializes \*/

/\* two variables at the start of the for loop \*/

for( sum = 0,  $i = 0$ ;  $i < n$ ; sum +=  $a[i++]$ )

;

/\* Copies characters from standard input to standard output until EOF is reached \*/

for( ;  $(c = getchar()$   $) := EOF$ ; putchar  $(c)$ );

#### **COMMAND LINE ARGUMENTS**

It is possible to pass arguments to C programs when they are executed. The brackets which follow main are used for this purpose. argc refers to the number of arguments passed, and argv[] is a pointer array which points to each argument which is passed to main. A simple example follows, which checks to see if a single argument is supplied on the command line when the program is invoked.

#include <stdio.h> main( int argc, char \*argv[] ) { if(  $\arg c == 2$  ) printf("The argument supplied is  $% s \nightharpoonup s$ ", argv[1]); else if( $\arg c > 2$ ) printf("Too many arguments supplied.\n"); else printf("One argument expected.\n"); }

Note that \*argv[0] is the name of the program invoked, which means that \*argv[1] is

a pointer to the first argument supplied, and  $*$ argv $[n]$  is the last argument. If no arguments are supplied, argc will be one. Thus for n arguments, argc will be equal to  $n + 1$ . The program is called by the command line, myprog argument1.

## **6. Brief call by value and call by reference in detail. (MAY 2009) Call by value:**

In call by value the value of the actual arguments are passed to the formal arguments and the operation is done on formal arguments.

## **Example program:**

To send two integer values using "call by value".

#### **Call by reference:**

In call by reference the address of actual argument values are passed to formal argument values.

#### **Example program:**

To send a value by reference to user defined function.

#### **7. Discuss about function prototypes in detail.**

**(or)**

**Explain about the different parameter passing methods with examples (JAN**

#### **2009)**

- · Function with arguments and return type.
- Function without arguments and return type.
- · Function with arguments and no return type.
- Function without arguments and return type.

#### **8. Define Structures. Explain structures in detail. (JAN 2009 / MAY2009)**

A structure is a collection of one or more variables of different data types

## www.Vidyarthiplus.com

grouped together under a single name. It contains different data types.

#### **Syntax:**

struct struct-name { type variable 1; type variable 2; type variable n; } structure\_variables; **Example:** struct student { char name[25]; int rollno; int m1,m2,m3,total; float avg;  $\}$ s1,s2;

- · Structure within structure
- · Array of structures
- · Pointers to structures
- · Structures and functions

#### **Example program**:

- · To define a structure and read the member variable values from user.
- · To copy structure elements from one object to another object.

#### **9. Define Union. Explain Union in detail. (JAN2009)**

Union is a collection of variables similar to structure. The union requires bytes that are equal to number of bytes required for the largest number.

## **Example:**

union student { char name[20]; int rollno,m1,m2,m3,tot; float avg;  $\}$ s1;

### **Union of structure**

Union can be nested with another union.

#### **Example program:**

· Program to use structure within union. Display the contents of structure elements.

\*\*\*\*\*\*\*\*\*\*\*